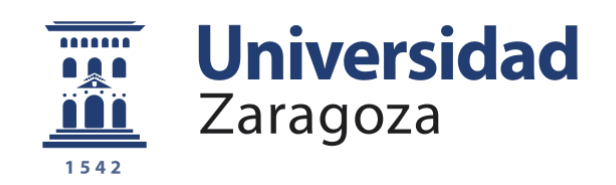

# Trabajo Fin de Grado

Análisis de un proyecto empresarial:

Introducción de una nueva línea de negocio de impresión digital.

Autor/es

Marcos Raga de las Muelas.

Director/es

María Pilar Pellejero Castillo.

Grado en Finanzas y Contabilidad.

Facultad de Economía y Empresa.

Año 2017-2018.

#### **RESUMEN:**

Este trabajo, trata de analizar la introducción de una nueva línea de negocio de impresión en una empresa ya consolidada dedicada a la encuadernación en el sector artes gráficas. Empezamos analizando el entorno de la empresa y su posicionamiento, posteriormente se procede a continuar con un análisis económico, donde se hace referencia a todo los necesario para la puesta en marcha de la nueva línea, incluyendo todos los datos referentes a la inversión. Finalmente, tras el análisis económico, procedemos al estudio de viabilidad del negocio, donde tras exponerlo a diferentes condiciones se decide si el proyecto debe realizarse.

#### **SUMMARY:**

This work tries to analyze the input of a new line of printing business in an already consolidated company dedicated to the bookbinding in the graphic arts sector. We start by analyzing the company's environment and its positioning, then we proceed to continue with an economic analysis, where all the necessary elements are referred for the start-up of the new line, including all the data concerning the investment. Finally, after the economic analysis, we proceed to the business feasibility study, where after exposing it to different conditions, it is decided whether the project should be carried out.

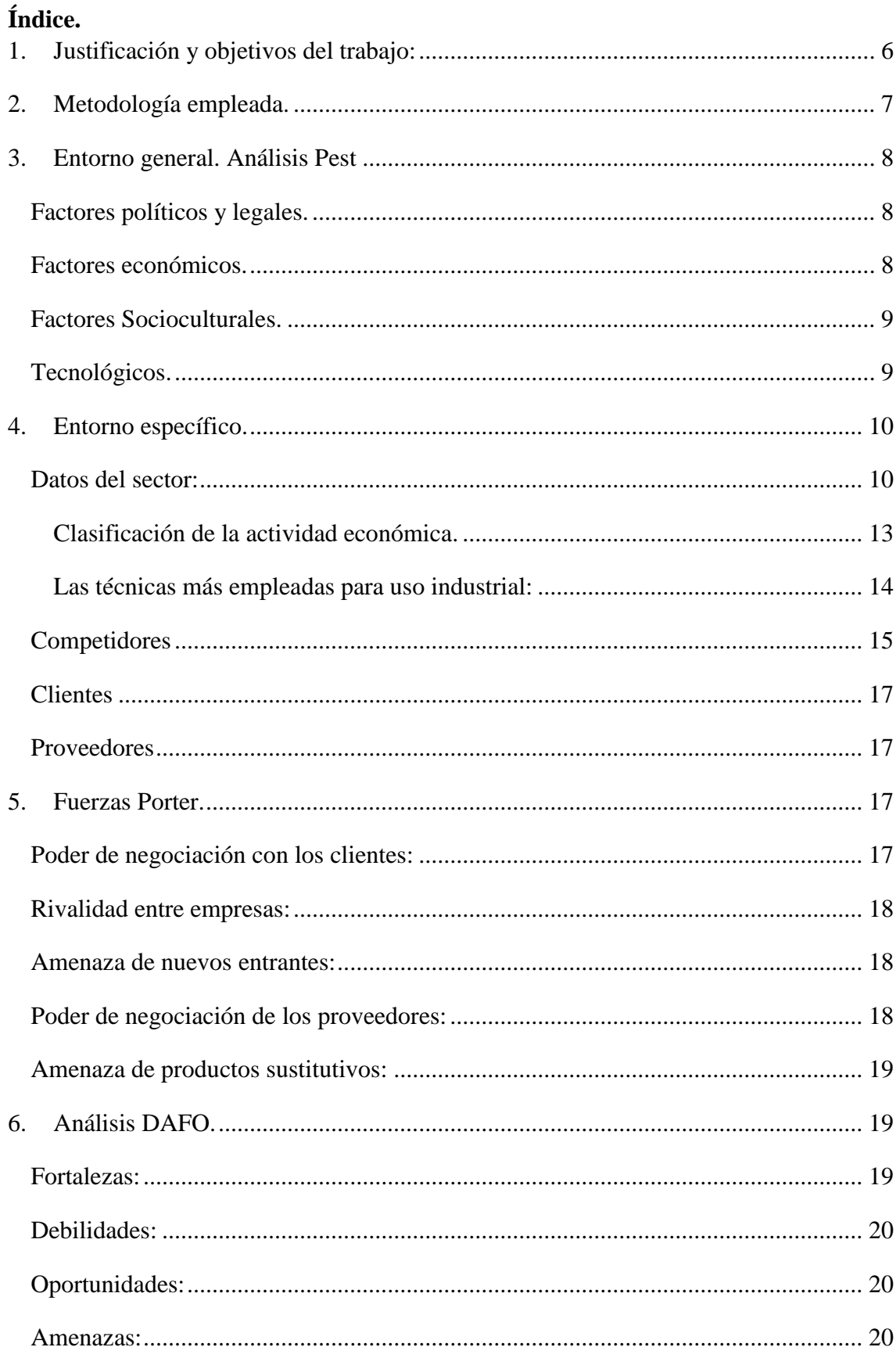

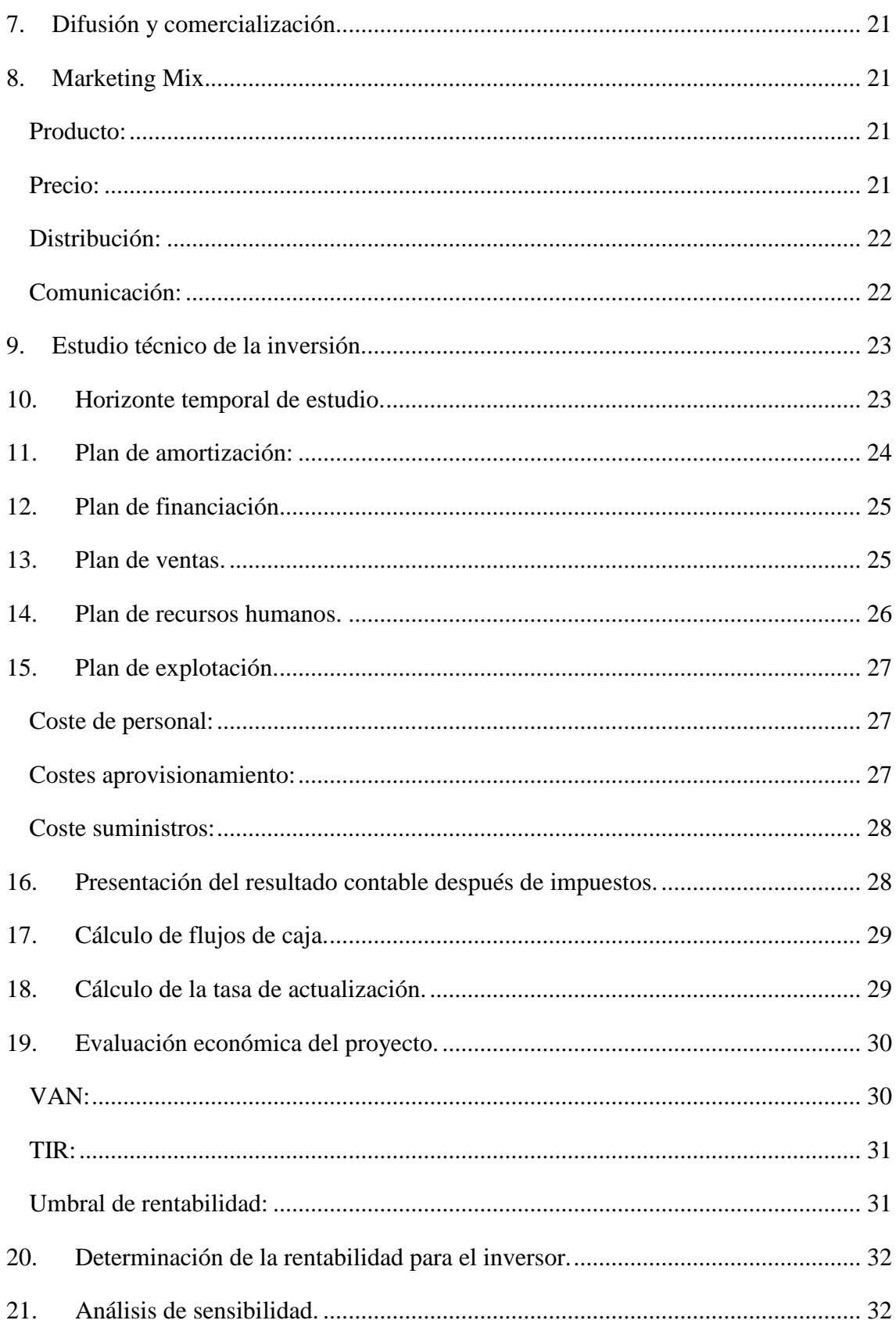

# **Índice de figuras.**

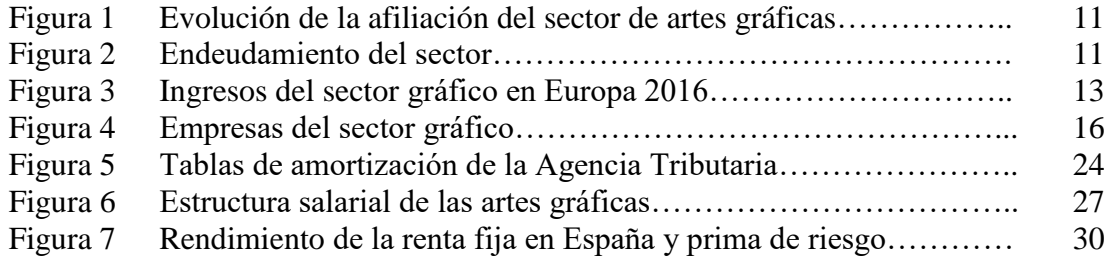

# **Índice de tablas.**

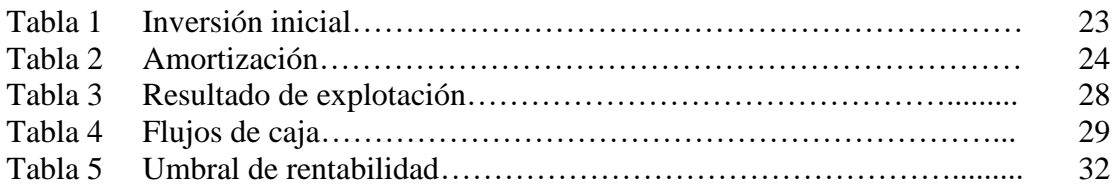

# **Índice de anexos.**

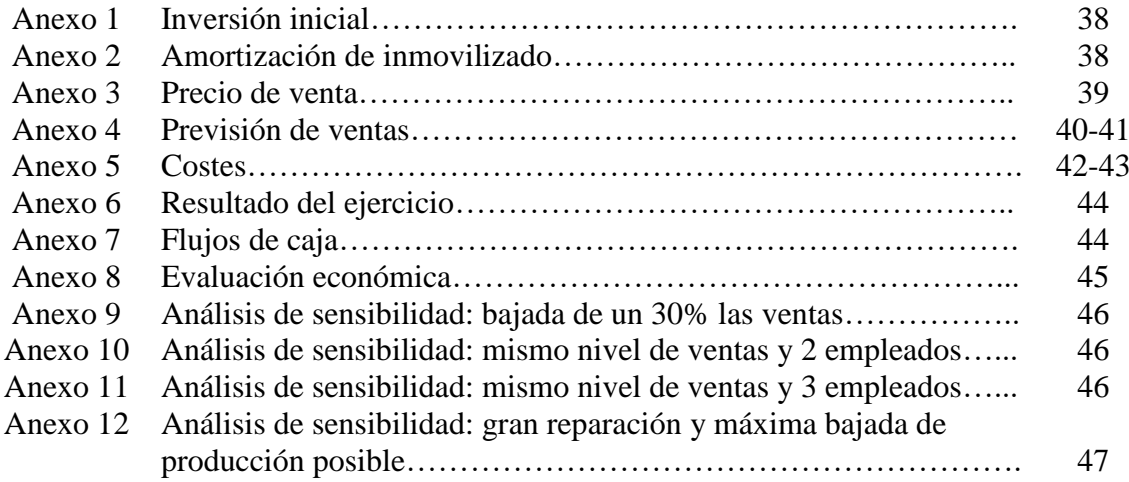

#### **INTRODUCCIÓN**

#### <span id="page-5-0"></span>**1. Justificación y objetivos del trabajo:**

La elección de este trabajo surge tras plantearse en la empresa familiar la idea de complementar nuestro negocio con la posibilidad de hacerlo crecer, tras esto se llega a la conclusión de que añadir una línea de impresión digital sería el complemento perfecto para la empresa.

Tras esta idea, decidí escoger la línea de trabajo de fin de grado "Análisis de un Proyecto Empresarial", con la finalidad de realizar un proyecto multidisciplinar en el que se vieran reflejados distintos conocimientos adquiridos en las asignaturas del grado como: Análisis y valoración de las operaciones financieras, gestión financiera, contabilidad analítica, análisis financiero y el resto de las asignaturas que ayudan a realizar un proyecto que pueda abarcar todos los ámbitos estudiados.

El trabajo se basa en añadir una nueva línea de negocio de impresión digital en Encuadernaciones Raga S.A. Nuestra empresa es una sociedad anónima constituida en 1967 que se dedica a la encuadernación y relacionados con la misma, es decir, fabricación de libros, entre lo que podemos destacar: encuadernación industrial en rústica, cartoné, grapa, carpetas, calendarios y plastificado, Además de encuadernación artesanal de lujo y restauración de libro viejo.

Nosotros no vamos a constituir una nueva sociedad, sino que ampliaremos los servicios ofrecidos por la misma, ya que actualmente no ofrecemos impresión. Con este proyecto en mente, queremos conseguir una serie de objetivos que planteamos a continuación.

Utilizaremos los conocimientos y medios aprendidos en el grado, con el fin de poder conocer el sector de la nueva línea de negocio y saber en qué entorno esta posicionada, tanto general como específico, a través de herramientas como las fuerzas de Porter y/o el análisis DAFO.

Para ello vamos a establecer los requerimientos necesarios para la puesta en marcha. Entre los que se encuentran el plan de marketing para la difusión y comercialización, un estudio económico completo que muestre la viabilidad del proyecto y obtener unas conclusiones de los resultados obtenidos.

#### <span id="page-6-0"></span>**2. Metodología empleada.**

La metodología empleada en el trabajo se ha centrado en diferentes tipos de análisis necesarios para obtener una respuesta sobre la viabilidad del proyecto, en primer lugar, para el entorno hemos utilizado diferentes herramientas que nos permiten saber cómo estamos posicionados, podemos destacar entre ellos el análisis PEST, las fuerzas de Porter y el análisis DAFO, todos ellos aparecen explicados en el trabajo.

Después de analizar el entorno, se procede al análisis económico donde se expone el estudio de la inversión inicial, nuestros planes de financiación, previsiones de ventas, costes, etc. Es decir, todo lo necesario para la puesta en funcionamiento y la realización de la actividad.

Como parte final de la metodología se hace referencia al análisis de viabilidad, aquí hemos utilizado diferentes métodos que nos indican si es acertado llevar a cabo la realización de este proyecto, se han utilizado herramientas como el VAN que nos permite saber si recuperaremos la inversión en nuestro horizonte temporal y el TIR que nos mostrara la tasa de rendimiento que podemos obtener, además, lo complementaremos con el umbral de rentabilidad indicándonos si nuestro plan de ventas es suficiente para llevar a cabo la inversión.

Todas estas herramientas hacen posible evaluar un proyecto empresarial antes de ponerlo en marcha, con la finalidad de poder evitar un fracaso empresarial.

#### ANÁLISIS DEL ENTORNO.

#### <span id="page-7-0"></span>**3. Entorno general. Análisis Pest**

El análisis Pest nos va a servir para identificar los diferentes factores exógenos que afectan por igual a cualquier empresa que desarrolla su actividad en un momento y/o lugar determinados.

Entre estos factores podemos destacar:

#### <span id="page-7-1"></span>**Factores políticos y legales.**

Para la introducción de nuestra nueva línea de negocio, deberemos tener en cuenta esta serie de factores, ya que afecta directamente a toda empresa por ser factores exógenos a esta. Entre ellos los factores políticos y legales que nos pueden afectar son entre otros: la estabilidad del gobierno, políticas gubernamentales, financiación e iniciativas y la legislación referente a las artes gráficas.

#### <span id="page-7-2"></span>**Factores económicos.**

En cualquier sector vamos a tener una serie de factores que nos afectan, ya que estos, rodean cualquier situación empresarial, para ello, nos centraremos en diferentes puntos como: la tendencia de la economía aragonesa que ha consolidado la recuperación económica y que está batiendo récords de exportación desde 2015, con un crecimiento mantenido por encima de la media.

Respecto a la economía mundial podemos decir que se ha fortalecido, habiendo ya pasado la crisis financiera mundial de 2008-2009 y la crisis de deuda soberana de 2010- 2012 hasta los reajustes de los precios mundiales de los productos básicos en 2014- 2016. Además, el crecimiento estimado para 2018/19 se estima en un 3%.

También entre otros nos afectaran otros factores como la inflación, el IPC y los tipos de interés. Respecto a la inflación media de España en 2018 se sitúa en 0,99% y un IPC del 1% todavía lejos del objetivo del BCE, mientras que los tipos de interés aumenta del -0,4% hasta el 0,0% estimando un crecimiento en 2019 de 0,25%. La tasa de desempleo actual en 2018 se sitúa en 15,9% y un 34,4% en menores de 25 años.

Algunos datos de población activa en Aragón son: el número de ocupados en Aragón baja un 0,82%, en el primer trimestre del año, respecto al anterior y se sitúa en 561.100. <span id="page-8-0"></span>En el último año ha crecido en 3.500 personas y el número de parados sube 1,23% y se sitúa en 73.500 personas.

#### **Factores Socioculturales.**

Los factores socioculturales nos afectaran en gran medida dependiendo de la localización de nuestro negocio, por lo tanto,

deberemos tener en cuenta los diferentes factores, los cuales pueden ser entre otros: tendencias del estilo de vida, evolución demográfica, acceso y tendencias de compras, movilidad, hábitos de trabajo etc.

Algunos datos demográficos de Aragón son: Actualmente Aragón tiene una población de 1.307.984 habitantes, cerca de 1000 menos respecto al año anterior, descenso que se da principalmente en los menores de 9 años. Aragón también se caracteriza por aumentar su índice de envejecimiento, que en la actualidad se encuentra cerca de los 45 años. Mientras se reduce la natalidad y aumenta la esperanza de vida, la población inmigrante también juega un papel importante en la demografía aragonesa, sin ellos la cantidad de población en edad de trabajar disminuiría de forma considerable, tras los retornos de esta población en 2013 y 2016, el año pasado se volvió a registrar un aumento de esta población que continua en 2018.

#### <span id="page-8-1"></span>**Tecnológicos.**

El sector de las artes gráficas gracias a su gran parte tecnológica es si cabe uno de los referentes en el avance en productividad, optimización de recursos empresariales y logísticos. Se ha introducido numerosos avances en el sector y gran parte de las empresas han hecho que el factor tecnológico permita hacerles destacar, en un sector donde la competitividad es cada vez mayor exigiendo que las empresas se adapten para satisfacer las nuevas necesidades y demandas.

Algunos de los grandes avances tecnológicos en el sector son la maquinaria de alto rendimiento, en concreto, el offset que sigue siendo uno de los referentes del sector, o las nuevas tendencias en impresión digital la cual, por su bajo coste y gran avance en calidad de impresión,

gana terreno al offset sobre todo en tiradas pequeñas por su rápida puesta en marcha. Además, esta impresión digital se canaliza en gran medida a través de imprenta online reduciendo los tiempos de espera.

Por otro lado, también la optimización de los recursos por parte de fábricas papeleras, productores de tinta o el resto de las materias necesarias para la impresión, muestran el avance en el rendimiento y competitividad,

además de la reducción del impacto medioambiental gracias a la reutilización de los materiales, tanto de papel como de tintas en las cuales son necesarios disolventes para su utilización que cada vez son sustituidos en mayor medida por productos acuosos.

Concluimos que el sector de las artes gráficas y la impresión es un referente tecnológico en innovación y competitividad empresarial, gracias a los avances tanto en maquinaria como en distribución, ventas y materias primas.

#### <span id="page-9-0"></span>**4. Entorno específico.**

#### <span id="page-9-1"></span>**4.1 Datos del sector:**

El sector de las artes gráficas presenta una recuperación de forma asimétrica, es decir recuperación escasa y no para todos. En cuanto a la estructura del sector crece el número de empresas con una facturación superior a los 3 millones de euros y también crece el número de empresas que facturan menos de 250.000€, es cierto que el impacto de estas últimas es poco significativo.

Se observa también un progresivo abandono de las personas demandantes de empleo en nuestro sector pasando de 20.051 personas registradas en el paro solicitando un puesto en nuestro sector en 2012 a 11.713 personas en diciembre de 2017.

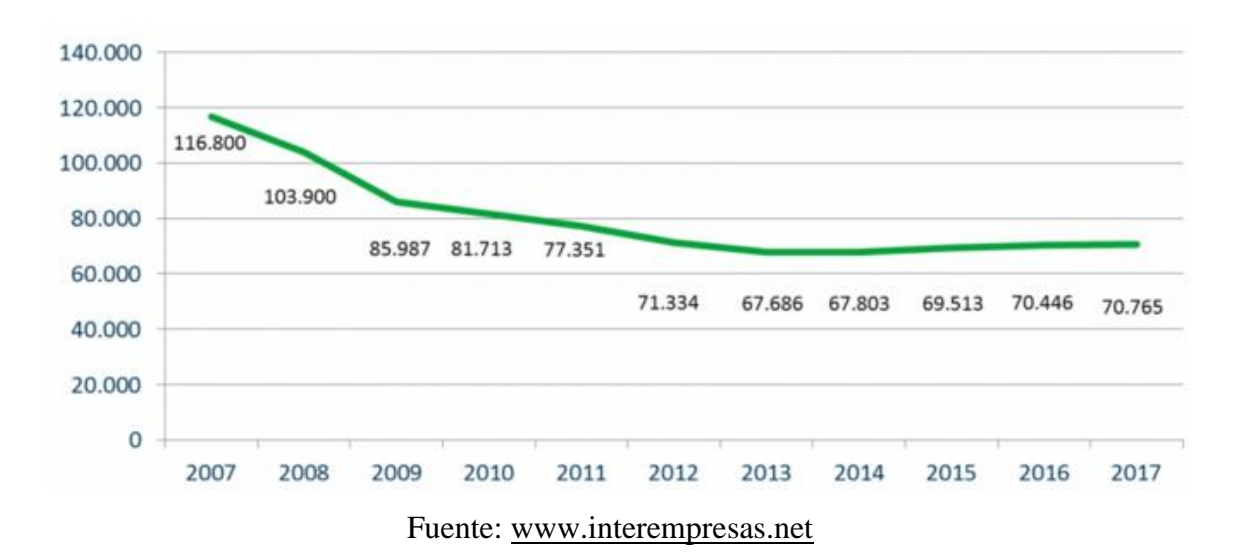

Figura 1: Evolución de la afiliación del sector gráfico.

El endeudamiento se ha visto reducido progresivamente desde 2007. Se puede constatar que un menor endeudamiento da lugar a un mejor resultado en las empresas que mejor se comportan, aunque por otro lado las empresas del sector siguen dedicadas a reducir la deuda contraída años atrás, además dicho ratio nos permite saber cómo está la actividad inversora.

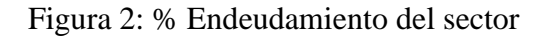

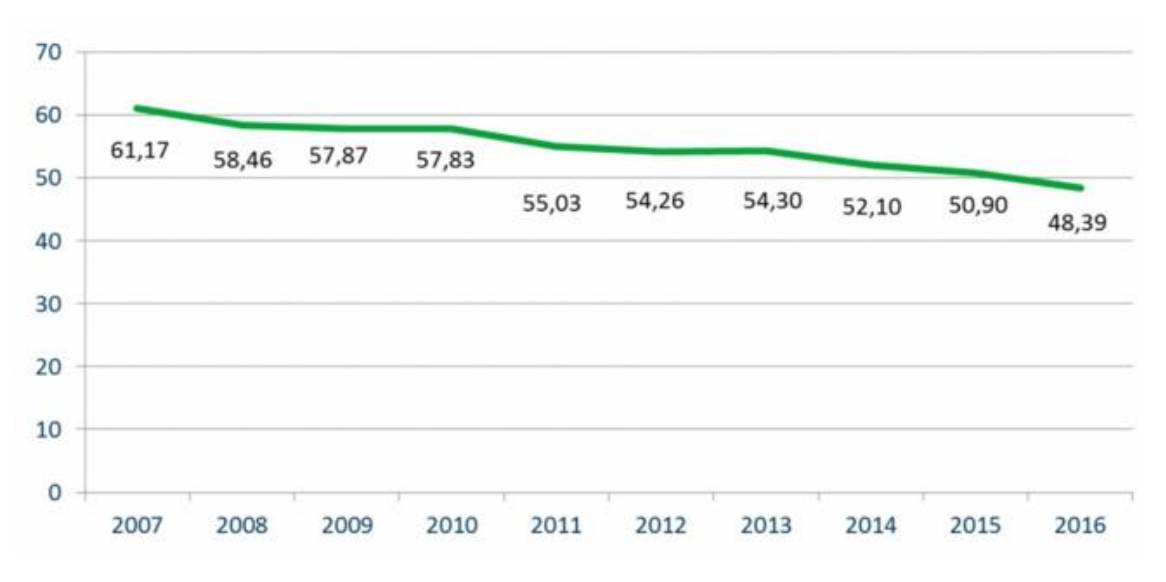

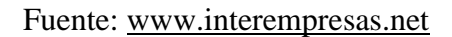

La facturación del sector ha crecido hasta un 3,25% llegando a los 5.400 millones de  $\epsilon$ , todavía lejos de los 8.500 millones de antes de la crisis. Para hacer referencia a la asimetría del crecimiento previamente mencionada cabe decir que mientras el crecimiento del sector es el ya mencionado, el crecimiento de las 150 empresas más grandes llega hasta un 6,5%.

En cuanto a los resultados del ejercicio también crecen, pero dos tercios del beneficio del sector los obtiene el 12% de las empresas. El número de empresas con resultado positivo seguirá creciendo, aunque en consecuencia de los niveles de endeudamiento habrá muchas empresas con dificultades para acometer nuevas inversiones y vistos los resultados obtenidos la asimetría se verá acentuada en los próximos años.

Dentro de todo el sector claro está que cuando hay un hueco de alta rentabilidad el capital se dirige ahí en busca de retornos de la inversión, es el caso del sector de las etiquetas que sigue siendo uno de los que mejores ratios presenta,

aunque por primera vez en años presenta un estancamiento de la rentabilidad media. En cuanto a los sectores de rotativas, libro color, impresión digital de gran formato y encuadernación no se observa nada reseñable. Ya de por si son sectores que concentran el grueso de la actividad. Todos ellos presentan mejores ratios que en años anteriores.

A nivel europeo, España presenta rasgos similares al resto de países respecto a tamaño del sector y tendencias.

El volumen de facturación, el número de empresas y el número de trabajadores disminuye prácticamente en todos los países europeos salvo en algunos de Europa del Este desde 2008.

| <b>GEO/TIME</b>       | 2008     | 2009     | 2010     | 2011     | 2012     | 2013     | 2014     | 2015     | 2016     | % / 2008 |
|-----------------------|----------|----------|----------|----------|----------|----------|----------|----------|----------|----------|
| <b>Belgium</b>        | 3.636,0  |          |          |          | 4.054,1  | 3.202,1  | 3.248,0  | 3.028,1  | 2.766,8  | $-23,91$ |
| <b>Bulgaria</b>       | 277,2    | 274,6    | 278,9    | 298.0    |          |          |          | 330.7    | 339,1    | 22,33    |
| <b>Czech Republic</b> |          | 1.607,8  |          |          |          | 1.227,0  |          |          | 1.280,6  | $-20,35$ |
| Germany               | 21.505,6 | 20.405,8 | 20.677,2 | 21.133,1 | 20.446,1 | 19.151,3 | 18.260,8 | 17.528,9 | 17.203,2 | $-20,01$ |
| <b>Ireland</b>        | 971.0    | 742,1    | 827,5    | 758,4    | 891,8    | 711,7    | 640.7    | 652,9    | 630,5    | $-35,07$ |
| <b>Greece</b>         | 888,0    | 862,3    |          | 684.3    | 595,6    | 509,3    | 493,8    | 616,7    | 588,2    | $-33,76$ |
| <b>Spain</b>          | 8.794,7  | 7.781,3  | 7.466,4  | 6.833,8  | 5.734,3  | 5.525,2  | 5.559,5  | 5.622.1  | 5.590,4  | $-36,43$ |
| <b>France</b>         | 12.447.2 | 10.694,9 | 10.554,0 |          | 9.491,1  | 8.904,5  | 8.787,6  |          | 8.125,4  | $-34,72$ |
| <b>Croatia</b>        | 564,3    | 546,0    | 528,1    | 538,2    | 521,6    | 516,3    | 537,5    | 577,8    | 558,2    | $-1,08$  |
| Italy                 | 14.133.5 | 11.422,3 | 11.766,5 | 11.617,4 | 10.824,8 | 10.169,2 | 9.976,9  | 10.007,1 | 10.152,0 | $-28,17$ |
| Latvia                | 178,6    | 134.7    | 142,5    | 155,3    | 184,2    | 218,8    | 204,0    | 202,9    | 203,9    | 14,17    |
| Lithuania             | 170,7    | 127,5    | 132,4    | 167,8    | 197,7    | 208,7    | 217,2    | 218,8    | 215,2    | 26,07    |
| <b>Hungary</b>        | 1.086,8  | 850,3    | 889,8    | 893,0    | 881,3    | 871,7    | 890,3    | 926,3    | 886,2    | $-18,46$ |
| <b>Netherlands</b>    | 5.381,6  | 4.809.2  | 4.645,5  | 4.537.2  | 4.176,6  | 3.935,3  | 3.748,4  | 3.472,5  | 3.282,1  | $-39.01$ |
| <b>Austria</b>        | 2.325,8  | 2.090,8  | 1.976,5  | 2.030,1  | 1.988,2  | 1.873,9  | 1.852,5  | 1.863,7  | 1.889,1  | $-18,78$ |
| Poland                | 2.803,8  | 2.080,0  | 2.455,3  | 2.556,0  | 2.515,9  | 2.733,6  | 2.977,4  | 3.124,4  | 3.103,0  | 10,67    |
| Portugal              | 1.303,5  | 1.212,7  | 1.163,4  | 1.109,5  | 954,3    | 950,8    | 983,4    | 1.007,0  | 977,0    | $-25,05$ |
| Romania               | 806,8    | 649.5    | 665.3    | 687.4    | 662,0    | 679.2    | 737.1    | 741.6    | 749.9    | $-7,05$  |
| <b>Slovenia</b>       | 465.7    | 448,2    | 416,8    | 428.7    | 415,1    | 410,2    | 415,2    |          | 424,8    | $-8,78$  |
| <b>Slovakia</b>       | 391,0    |          | 431,2    | 386,8    | 386,4    | 401,6    | 362,3    | 378.4    | 369,3    | $-5,55$  |
| Finland               | 1.671,7  | 1.433,4  | 1.355,1  | 1.407,8  | 1.454,8  | 1.343,3  | 1.206,2  | 1.119,0  | 1.058,1  | $-36,71$ |
| <b>Sweden</b>         | 2.858,1  | 2.363,7  | 2.682,9  | 2.706,2  | 2.701,5  | 2.529,0  | 2.331,9  | 2.473,2  | 2.100,4  | $-26,51$ |
| <b>United Kingdom</b> | 16.374,5 | 12.365,6 | 12.182,6 | 12.946,2 | 13.201,6 | 12.008,9 | 13.014,9 | 14.693,4 | 12.898,0 | $-21,23$ |
| <b>Norway</b>         | 1.507,4  | 1.286,7  | 1.390.5  | 1.406,1  | 1.441,5  | 1.294,4  | 1.128,2  |          | 939,8    | $-37,65$ |

Figura 3: Ingresos del sector grafico en Europa en 2016.

#### Fuente: [www.interempresas.net](http://www.interempresas.net/)

Como conclusión del sector vemos que este se reduce en número de compañías, de empleados y volumen de facturación. Dejando claro que esta realidad tiene un impacto desigual en las empresas y que no hay solución común para el sector, sino que cada uno debe descubrir su camino a seguir.

#### <span id="page-12-0"></span>**Clasificación de la actividad económica.**

Según la Clasificación Nacional de las Actividades Económicas (CNAE), la actividad pertenece a la sección 18 Artes gráficas y reproducción de soportes grabados,

la cual englobaría las siguientes secciones: artes gráficas y relacionados con la misma, otras actividades de impresión, servicios de preimpresión y preparación de soportes, encuadernación y servicios relacionados con la misma, y reproducción de soportes grabados.

Para esta línea de negocio nos centraremos en las actividades de impresión. La impresión trata de transferir una imagen a un soporte en el que deseamos ver dicha imagen plasmada, para ello se pueden usar diferentes técnicas (serigrafía, tipografía, offset, flexografía, grabado…)

#### <span id="page-13-0"></span>**Las técnicas más empleadas para uso industrial:**

**Tipografía:** es el sistema más tradicional de imprenta, (inventado por Gutenberg), usa tipos móviles (letras) entintados para transferir la tinta con la forma del tipo al soporte deseado. Ha sido utilizado habitualmente para largas tiradas de libros o textos, aunque hoy en día es sustituido principalmente por el offset.

**Litografía:** es un procedimiento que consiste en trazar un dibujo originalmente sobre piedra pulida, aunque hoy en día se realiza en planchas metálicas o incluso plástico, dejando en relieve la superficie con la imagen deseada. Una vez conseguida la imagen se entintará transmitiendo la imagen al soporte.

**Offset:**es una técnica de impresión que consiste en aplicar una tinta normalmente oleosa sobre una plancha metálica, muy parecida a la litografía. A diferencia de la litografía, la imagen no se transmite directamente al soporte, sino que la imagen pasa primero a un cilindro cubierto de un material flexible, que recibe la imagen para ser transferida generalmente al papel. El offset tiene ventajas sobre otros sistemas de impresión, sobre todo si lo comparamos con la litografía, tiene una imagen mucho más definida y además puede usarse sobre mas tipos de soporte, también es mucho más económico ya que el desgaste es menor pudiéndose usar en tiradas más largas y no dejar huellas de presión al ser una superficie de material flexible.

**Serigrafía:** esta técnica de impresión que permite transferir imágenes o textos sobre cualquier tipo de soporte consiste en transferir la tinta a través de una malla, la tinta se bloqueará en las zonas donde no haya imagen o texto mediante un barniz, y pasará en las zonas a colorear. Una vez tenemos la plantilla, se pueden realizar tantas impresiones como sea sin perder resolución.

**Tampografía:** consiste en una placa de metal o de plástico, cubierto por una emulsión fotosensible, donde se graba la imagen a través de procesos químicos, dejando un huecograbado. Después se entinta y una plancha de silicona presiona el grabado recogiendo la tinta y transportándola sobre el soporte deseado que será impreso por contacto.

**Flexografía:** es una técnica de impresión que utiliza una placa flexible con relieve, la cual transfiere la tinta al soporte deseado.

La característica principal de este método es que al utilizar una placa de impresión muy flexible es capaz de usarse sobre una gran cantidad de soportes diferentes como: cartón corrugado, bolsas, papel, plásticos, etc.

**Huecograbado:** esta técnica consta principalmente de un cilindro de metal sobre el que se graba el motivo que se quiere imprimir mediante bajorrelieve, se le aplica tinta al cilindro y este aplica presión sobre el soporte deseado, habitualmente es utilizado para embalajes y edición.

**Sistemas digitales:** estamos en un momento en el que la impresión digital está teniendo un gran desarrollo, convirtiéndose en un habitual en cualquier imprenta. Al principio la impresión digital no conseguía la gran calidad de los métodos mecánicos, pero con los grandes avances técnicos esta calidad ha sido muy mejorada. Dentro de estos sistemas digitales podemos encontrar impresoras como Ink Jet (impresoras por chorro o goteo de tinta), impresoras de transferencia térmica, tóner de gran calidad e incluso impresoras 3D. Además, en el mercado cada vez se demandan tiradas más bajas, beneficiando a la impresión digital ya que esta no exige la preparación previa de las planchas, ya que no son necesarias, ni apenas gastos de papel en pruebas antes de la impresión final, por lo que el coste de preparación es mucho menor.

#### <span id="page-14-0"></span>**4.2 Competidores**

España es uno de los países dentro de Europa que tiene un mayor número de empresas y volumen de producción dentro de la industria gráfica. Ocupando el tercer puesto en número de empresas y el quinto en volumen de producción.

#### Figura 4: Empresas del sector gráfico.

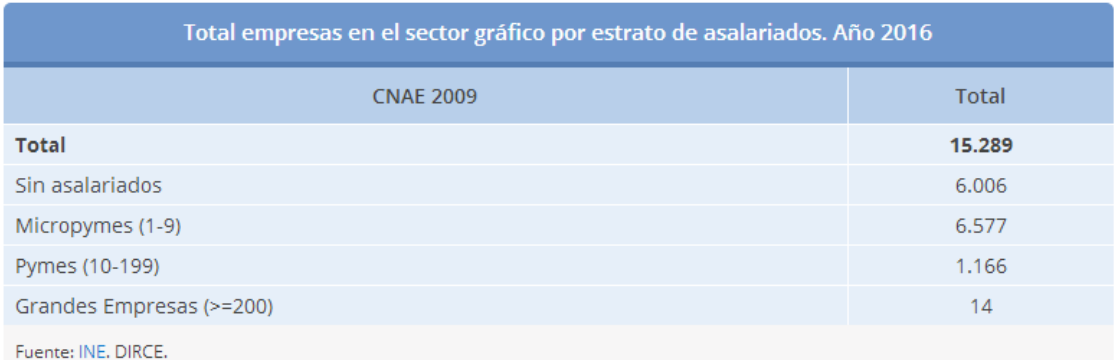

#### Fuente: [www.ine.es](http://www.ine.es/)

Con un numero de 15.289 empresas (última actualización del INE, 2016) existe una gran competencia en nuestro país, para poder competir con éxito hace falta más que una simple diferenciación, así como competir en precios, calidad de los trabajos realizados, y atención al cliente ya sea en asesoramiento como en cumplimiento de plazos de entrega.

Por otra parte, al ser un mercado en el que hay mucha oferta, los clientes disponen de una gran cantidad de empresas con los que trabajar, por ello todas las imprentas tienen una gran competencia en precios estando ajustados al máximo tratando de captar todos los clientes posibles. Además hoy en día la tecnología está cada vez más al alcance de todos por lo que podría ser un riesgo de entrada de nuevos competidores al sector, nosotros contamos con una gran ventaja ya que llevamos más de 50 años en el sector de las artes gráficas, a pesar de que la nueva línea de negocio se centrara en la impresión, y nuestra especialidad es la encuadernación, contamos con ventajas como la inversión inicial ya que ya tenemos una sociedad constituida, locales adquiridos, instalaciones, fondos propios, etc. Por lo que nuestra inversión se puede centrar más en la tecnología adquirida y la mano de obra necesaria, pudiendo adquirir una tecnología más puntera que permita diferenciarnos, sobre todo ante la entrada de nuevos competidores.

#### <span id="page-16-0"></span>**4.3 Clientes**

Nuestros clientes serán aquellos que busquen una calidad de impresión optima, y que por motivos de cantidad prefieran utilizar impresión digital, ya que por ejemplo otros métodos tradicionales como por ejemplo el offset o serigrafía son más costosos para tiradas inferiores a los 10000 ejemplares, ya que requieren realizar las planchas de impresión y diferentes pruebas hasta que los tonos y la calidad deseada se consigue, en cambio, el digital permite realizar el trabajo directamente si sin hacer pruebas y con los nuevos equipos de impresión la calidad conseguida es muy similar a los anteriores sistemas mencionados. Nuestros clientes abarcaran desde particulares que deseen menos de 100 copias o incluso una unidad, hasta empresas con encargos superiores 5000 copias.

#### <span id="page-16-1"></span>**4.4 Proveedores**

Los proveedores elegidos serán los que nos permitan abastecer con productos de calidad que permitan satisfacer las necesidades de nuestros clientes y los estándares de calidad, para ello en cuanto a los materiales de impresión como las tintas o tóner serán suministrados por Xerox ya que son los que mejor se adapta a nuestra maquinaria, y para el papel se optará por proveedores de papel de calidad como: Otzarreta que provee papel y diseño gráfico que también puede servirnos para determinadas exigencias de algunos clientes, o directamente a fábricas de papel como Guarro Casas que provee diferentes tipos de papel adecuados para diferentes usos como la impresión digital.

#### <span id="page-16-2"></span>**5. Fuerzas Porter.**

Las fuerzas de Porter se conocen como una serie de estrategias que permiten maximizar los recursos por los cuales se desarrollan una serie de ventajas para que cualquier negocio pueda ser competitivo.

<span id="page-16-3"></span>**Poder de negociación con los clientes:** Este factor es muy importante en un sector donde los márgenes de producción no son muy elevados debido a la competitividad entre empresas, por lo tanto, es muy importante que cada cliente a los que se les presta un servicio debe ser fidelizado para continuar poder trabajando con él.

Los clientes son en definitiva los que hacen que la empresa continúe funcionando, estos tienen alta capacidad de negociación sobre todo en precios, a pesar de que el coste unitario de impresión no es caro, en grandes volúmenes ciertos clientes pueden optar por un precio inferior antes que preferir la calidad de producto, por lo tanto la empresa se debe centrar en poder contener los costes de producción al mínimo para poder obtener el mayor margen posible, siempre manteniendo un estándar de calidad para que el cliente vuelva a optar por nuestros servicios.

<span id="page-17-0"></span>**Rivalidad entre empresas:** Es un sector en el que los productos y servicios ofrecidos son muy similares entre empresas, es decir hay una gran rivalidad, cada empresa intenta competir de diferentes formas ya sea por precios, calidad, volumen de fabricación, plazos de entrega, personalización, etc. Por eso es muy importante ser competitivo en todos estos factores mencionados ya que solo así se puede sacar adelante esta nueva línea de negocio.

<span id="page-17-1"></span>**Amenaza de nuevos entrantes:** El sector de las artes gráficas no presenta grandes barreras de entrada a nuevas empresas, por lo que favorece a las empresas a tomar la iniciativa de incorporarse al mercado, esto da lugar a un entorno en el que puede aumentar fácilmente la competitividad entre empresas que ofrecen dichos servicios de impresión. Para evitar esta competitividad las empresas buscan poder diferenciarse para obtener la mayor parte del mercado posible. En general es un sector con facilidad de incorporarse una mayor competencia.

<span id="page-17-2"></span>**Poder de negociación de los proveedores:** Así como en la negociación con los clientes también hay un alto poder de negociación con los proveedores, pero en esta situación nos beneficia más a nosotros. Este alto poder de negociación se centra más en la adquisición de los materiales necesarios para realizar los trabajos como: papel, tinta, cartón, etc. Debido a la alta cantidad de proveedores que pueden suministrar estos materiales. En cambio, en lo referente a la maquinaria utilizada, es mucho más difícil poder negociar con los proveedores debido a que por ejemplo en la maquinaria si necesitamos utilizar repuestos, en la mayoría de los casos, son los específicos de cada modelo o fabricante.

<span id="page-18-0"></span>**Amenaza de productos sustitutivos:** Los productos sustitutivos hacen referencia a aquellos productos que podrían reemplazar a nuestro productos o servicios ofrecidos, ya que por características similares pueden realizar la misma función o parecida y satisfacer la necesidad del cliente.

Hoy en día por ejemplo la imprenta tradicional se ve afectada por la impresión digital, esto hace que según qué tipo de trabajos ya no es necesario las grandes rotativas que siempre se habían utilizado y ahora son sustituidas por pequeños equipos de impresión digital, que son precisamente a los que se va a dedicar nuestra nueva línea de negocio la impresión digital. Por otro lado los productos sustitutivos que realmente son los que afectan a una empresa de impresión y que son por los cuales el cliente podría dejar de solicitar un trabajo de impresión son por ejemplo: fotografías, impresos de solicitudes, contratos, hojas de registro y todo tipo de necesidades que siempre se había necesitado tener en papel, ahora pueden ser almacenados de forma digital ya sea en bases de datos, discos duros o en la nube, por lo tanto la necesidad de tenerlo impreso ya no es imprescindible.

Como resumen del análisis de las fuerzas de Porter podemos afirmar que es un sector muy competitivo, pero debido a nuestra situación actual y gran experiencia creemos que es una oportunidad iniciar esta línea de negocio para aumentar nuestra oferta de servicios. Además, contamos con el respaldo de la encuadernación que es un negocio en el que ya estamos consolidados en el mercado y con una gran garantía de sostenibilidad a largo plazo.

#### <span id="page-18-1"></span>**6. Análisis DAFO.**

Este análisis nos ayuda a saber qué acciones deberíamos ejecutar para aprovechar las oportunidades y como eliminar las amenazas contra la empresa, siempre sabiendo cuáles son nuestras fortalezas y debilidades.

<span id="page-18-2"></span>**Fortalezas:** podemos destacar que como empresa llevamos más de 50 años en el sector de las artes gráficas, por lo que ya tenemos un nombre muy conocido por una gran cantidad de clientes. Siendo una empresa ya consolidada en el mercado, es más fácil para nosotros la introducción de una nueva línea de negocio ya que conocemos de primera mano el mercado en el que estamos.

<span id="page-19-0"></span>**Debilidades:** nuestras debilidades será la puesta en funcionamiento de la propia línea de impresión, y adaptarse a los estándares de calidad del mercado para ofrecer un buen servicio y calidad desde el inicio de los primeros trabajos realizados, por lo que antes deberemos formar a nuestros empleados en la impresión de artes gráficas y conocer el perfecto funcionamiento de los nuevos equipos adquiridos para realizar los encargos de los clientes.

<span id="page-19-1"></span>**Oportunidades:** la oportunidad en si es la introducción de la nueva línea de negocio. Tras pasar la crisis financiera y ver como los ingresos y capacidad financiera de la empresa aumenta, creemos que es buen momento para introducir esta línea y poder tener más servicios que ofrecer en el mercado y complementar la impresión con la encuadernación, de este modo habrá clientes, los cuales preferirán elegirnos ya que al poder realizarles ambos servicios en una misma empresa sus costes se reducirán evitando por ejemplo transportes entre imprenta y encuadernación u otros factores.

<span id="page-19-2"></span>**Amenazas:** la principal amenaza es en sí la competencia, ya que realmente en el sector de la impresión hay muchos oferentes, pero nosotros tendremos a favor que ofrecemos servicio de impresión y encuadernación conjunta. Otra amenaza es que los clientes prefieran seguir demandando a otras imprentas que lleven muchos más años consolidadas en el mercado igual que en la encuadernación nos pueden preferir a nosotros por los años de experiencia en dicho sector.

#### <span id="page-20-0"></span>**7. Difusión y comercialización.**

Nuestro nueva línea de negocio va a estar destinada encargos al por mayor principalmente, por lo que nuestra difusión no irá destinada a clientes particulares, sino que tenemos que destinarla a otras empresas más grandes que demanden tiradas más grandes en vez de lo que podría encargar un particular, para ello nuestra forma de informar a los posibles clientes (empresas) será poniéndose en contacto con todos nuestros actuales clientes de encuadernación y los potenciales que aún no han trabajado con nosotros, informándoles de la nueva línea de negocio que vamos a realizar, de los servicios que vamos a ofrecer y todas las posibilidades de impresión que disponemos.

Para ello junto a toda la información necesaria para que los posibles clientes estén informados se entregara una muestra de las diferentes opciones que tendremos para que puedan ver las calidades de nuestro trabajo y puedan elegir.

#### <span id="page-20-1"></span>**8. Marketing Mix.**

El marketing Mix se puede considerar como una de las variables con las que la empresa trabaja para conseguir sus objetivos comerciales, para ello las siguientes variables tienen que combinarse y trabajar conjuntamente, producto, precio, distribución y comunicación.

<span id="page-20-2"></span>**Producto:** se podría decir que es el elemento principal del marketing mix, y en nuestro caso es el servicio de impresión digital que vamos a ofrecer. Nuestros productos se realizaránde acuerdo con los requisitos que el cliente nos ordene y en la medida en que nosotros se lo podemos realizar, para ellos tendremos en cuenta las diferentes características que se pueden ofrecer sobre el producto como: colores, formatos, tamaños y tipo de papel. Además, siempre se aconsejará al cliente cual es la mejor forma de realizar el trabajo que demanda y como puede obtener los mejores resultados.

<span id="page-20-3"></span>**Precio:** esta variable es muy importante, ya que va a permitir tanto que sea la referencia de los clientes para demandar nuestros productos, como la de ser la fuente de nuestros ingresos. Para ello debemos saber fijar un precio, en relación con los costes que soportamos para realizar dichos trabajos, más un margen comercial que nos permita obtener una rentabilidad con la cual podremos continuar con la actividad empresarial.

Además, los precios deben estar acordes también con la calidad percibida por los clientes ya que ellos son los que van a juzgar si el gasto es merecido a cambio del producto obtenido.

<span id="page-21-0"></span>**Distribución:** en nuestro caso el establecimiento de nuestra línea de negocio será en el mismo sitio que nuestro actual negocio, ya que en la misma nave disponemos de espacio que se adapta perfectamente a la nueva maquinaria que compraremos, evitando tener que realizar nuevas inversiones en locales y reacondicionamiento para uso industrial.

<span id="page-21-1"></span>**Comunicación:** con la comunicación pretendemos que se dé a conocer nuestra nueva línea de negocio, debemos conseguir que llegue al máximo número posible de potenciales clientes. Una buena comunicación permitirá al cliente saber que ofrecemos como nueva imprenta y como puede complementarse con nuestros actuales servicios de encuadernación.

El objetivo es sincronizar estas cuatro variables del marketing mix, esto nos permitirá acercarnos lo más posible al cliente de forma que se traduzca en ingresos para la empresa.

#### <span id="page-22-0"></span>**9. Estudio técnico de la inversión.**

Para nuestra línea de negocio necesitamos hacer una inversión inicial que constará principalmente de una maquinar de impresión digital, la Xerox iGen4 Diamond Edition, dicha maquina es necesario complementarla con un programa informático diseñado especialmente para ella. Esta impresora se caracteriza por tener un volumen medio de producción de hasta 650000 páginas/mes ya sea en color o blanco y negro, además de adaptarse a una gran cantidad de formatos y tamaños. En cuanto al programa permite reducir el tiempo de rotación de los trabajos y aumenta la eficiencia optimizando el color. El resto de la inversión son elementos necesarios para la puesta en marcha como el ordenador con sus respectivos muebles, así como la mesa de trabajo y un armario para las herramientas y posibles accesorios de la impresora. El total de la inversión es de 26903,3€

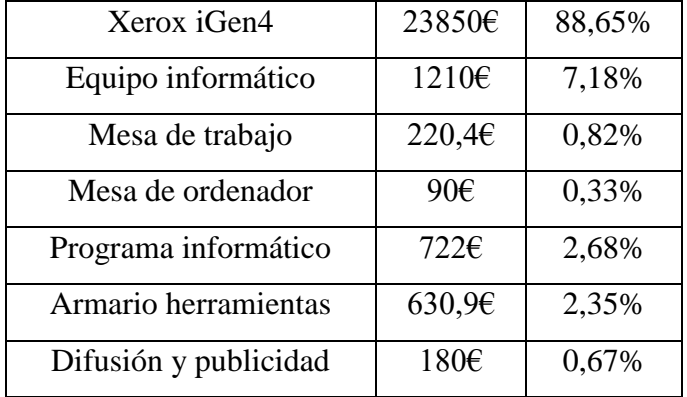

Tabla 1: Inversión inicial.

Fuente: Elaboración propia.

#### <span id="page-22-1"></span>**10. Horizonte temporal de estudio.**

El horizonte temporal escogido para la inversión es de 5 años, este tiempo está más pensado en la consolidación del nuevo negocio que en la propia inversión, ya que no requiere una gran inversión monetaria debido a que gran parte de la maquinaria o mobiliario ya lo tenemos disponible en la empresa de encuadernación, tan solo se requiere la maquina impresora, lo necesario para hacerla funcionar y un operario que se encargara de su funcionamiento.

#### <span id="page-23-0"></span>**11. Plan de amortización:**

Los elementos de la inversión se amortizarán de acuerdo con las tablas de amortización simplificadas de la Agencia Tributaria, donde se señalan los periodos y % máximos de amortización. Hemos decidido señalar la amortización de los primeros 5 años que es el horizonte temporal de nuestra inversión, y el resto señalado como valor residual será la parte que queda por amortizar en los años siguientes a nuestro horizonte temporal.

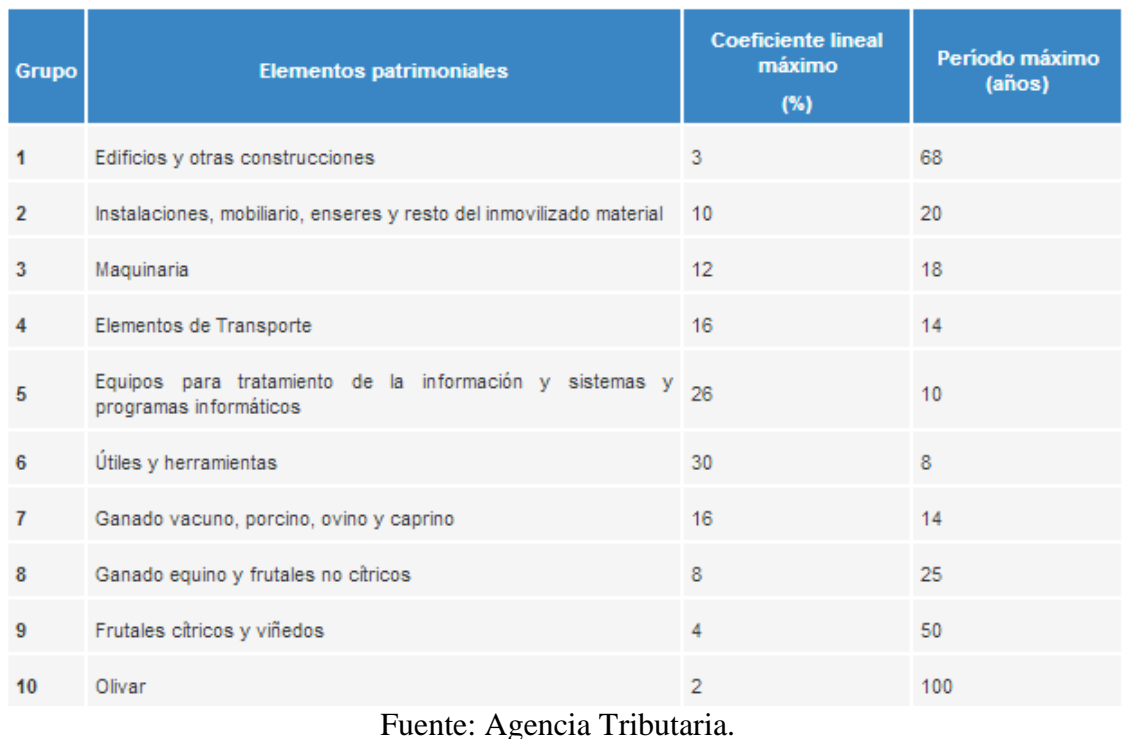

#### Figura 5: Tabla de amortización de la Agencia Tributaria.

#### Tabla 2: Amortización

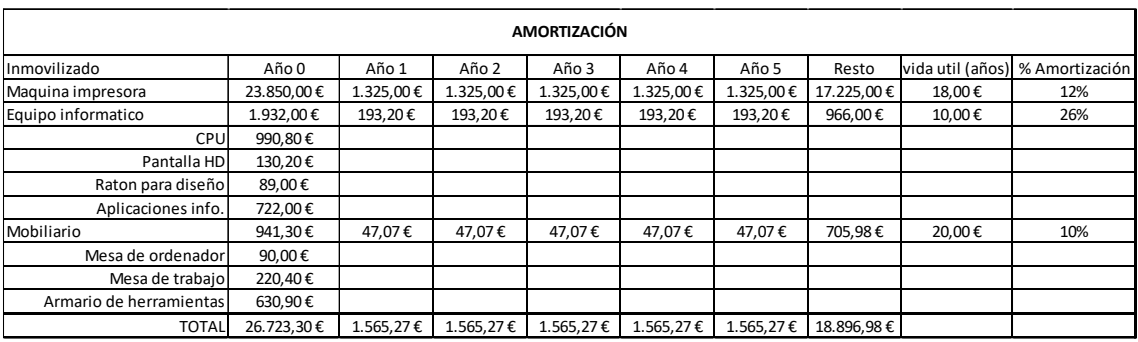

#### <span id="page-24-0"></span>**12. Plan de financiación.**

Para la financiación se hará uso de los de los fondos propios de la empresa, en total el desembolso inicial es de 26903,3€. La empresa dispone de fondos propios suficientes para hacer frente a la inversión. De este modo evitamos el pago de los intereses del préstamo.

#### <span id="page-24-1"></span>**13. Plan de ventas.**

Las ventas de nuestros productos dependen en gran medida de los precios y calidad del producto ofertado. Como es una línea de negocio nueva para nosotros los precios se han fijado en gran parte por una media de los precios del mercado actual de los competidores. En función de la evolución de las ventas y respecto a nuestros costes de producción se irán adaptando y ajustando a la demanda. Nuestra finalidad es, una vez adaptados a dicha línea de negocio ir optimizando los procesos de impresión, esto permitirá que podamos ajustar aúnmáslos precios con el objetivo de mantener un margen de beneficio y a su vez mostrar precios competitivos y atractivos a los clientes que permitan aumentar ventas y producción.

Nuestras expectativas de ventas son lo más realistas que creemos dado que es una nueva línea de producto nueva para nosotros, se ha fijado un volumen de producción acorde con la maquinaria adquirida y al personal contratado para esta tarea. Aunque siendo realistas la producción de esta maquinaria podría ser mucho mayor.

El volumen medio de producción y ventas se ha estimado en aproximadamente 169700 copias para el primer año con unos ingresos de 73482,84€ y se ha estimado que el crecimiento de las ventas será de un 5% en el segundo año, y 2% anual en los siguientes, ya que se irá consolidando el negocio y llegando a todos los posibles clientes.

Los precios y previsión de ventas están fijados en el anexo 3 y 4.

#### <span id="page-25-0"></span>**14. Plan de recursos humanos.**

En cualquier empresa el plan de recursos humanos es muy importante, es necesario saber qué tipo de empleados necesita la empresa y que cualidades y aptitudes tienen para desempeñar su tarea asignada por la empresa. Además, a parte de las aptitudes que pueda tener ya el trabajador, es necesario una cierta formación que le permita ser eficaz en su puesto de trabajo y sepa realizar correctamente su función, así como saber utilizar las herramientas y maquinaria que se le proporciona para obtener la producción solicitada por el cliente.

Para nuestra línea de negocio se contratará un nuevo operario que desempeñe la función de manejar la máquina de impresión, y a su vez se formara a dos operarios de la actual plantilla de la encuadernación que servirán de apoyo en casa de ser necesario para las tareas de impresión o de no estar disponible el operario principal para dicha tarea.

En cuanto a las condiciones del trabajador y lo referente a los salarios se hará de acuerdo con lo dispuesto en: "*convenio colectivo de artes gráficas, manipulados de papel, manipulados de cartón, editoriales e industrias auxiliares 2017-2018".*(BOE, 2018)

El operario será contratado como oficial cualificado de impresión digital de nivel salarial 9. De acuerdo con lo publicado en el BOE. Como ya se ha mencionado antes.

#### Figura 6: Estructura salarial Artes gráficas

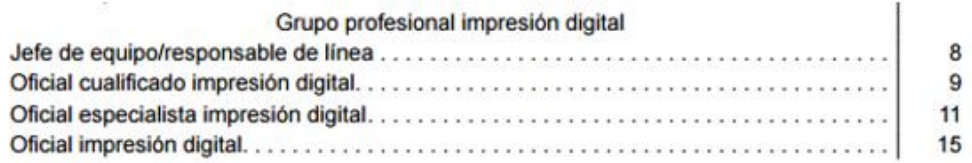

#### Estructura salarial convenio colectivo a partir de 1 de enero de 2018

| Nivel<br>Salarial | Salario<br>Base | Paga<br>Verano | Paga<br>Navidad | Paga<br><b>Beneficios</b> | Complemento<br>Lineal | <b>Total Bruto</b><br>Año |
|-------------------|-----------------|----------------|-----------------|---------------------------|-----------------------|---------------------------|
|                   | 22.684.46       | 1.864,48       | 1.864,48        | 2.113,07                  | 4.434,35              | 32.960,84                 |
| $\overline{2}$    | 18.031,25       | 1.482,02       | 1.482,02        | 1.679,62                  | 4.434,35              | 27.109,26                 |
| 3                 | 17.449.60       | 1.434.21       | 1.434.21        | 1.625,44                  | 4.434.35              | 26.377.81                 |
| 4                 | 16.286.28       | 1.338,60       | 1.338,60        | 1.517,08                  | 4.434.35              | 24.914.91                 |
| 5                 | 15.122.99       | 1.242,99       | 1.242,99        | 1.408.72                  | 4.434.35              | 23.452.04                 |
| 6                 | 13.959.68       | 1.147.37       | 1.147.37        | 1.300.35                  | 4.434.35              | 21.989,12                 |
| $\overline{7}$    | 13.378.03       | 1.099.56       | 1.099.56        | 1.246.17                  | 4.434.35              | 21.257.67                 |
| 8                 | 12.796.36       | 1.051,76       | 1.051.76        | 1.191.99                  | 4.434.35              | 20.526,23                 |
| 9                 | 12.214.72       | 1.003,95       | 1.003.95        | 1.137,81                  | 4.434,35              | 19.794.78                 |
| 10                | 11.633.06       | 956.14         | 956.14          | 1.083.63                  | 4.434.35              | 19.063.32                 |
| 11                | 11.051.41       | 908.33         | 908.33          | 1.029.45                  | 4.434.35              | 18.331,87                 |
| 12                | 10.469.76       | 860,53         | 860,53          | 975.27                    | 4.434,35              | 17.600.44                 |
| 13                | 9.888,10        | 812,72         | 812,72          | 921,08                    | 4.434.35              | 16.868,97                 |
| 14                | 9.480,95        | 779,26         | 779.26          | 883.16                    | 4.434.35              | 16.356,98                 |
| 15                | 9.015,62        | 741,01         | 741.01          | 839,81                    | 4.434.35              | 15.771,80                 |
| 16                | 8.550.29        | 702,76         | 702,76          | 796.47                    | 4.434.35              | 15.186,63                 |
| 17                | 8.143.15        | 669,30         | 669,30          | 758.54                    | 4.434.35              | 14.674.64                 |
| 18                | 7.794.16        | 640,62         | 640,62          | 726,03                    | 4.434,35              | 14.235,78                 |
| 19                | 7.445,16        | 611,93         | 611,93          | 693,52                    | 4.434.35              | 13.796.89                 |

Fuente: Boletín Oficial del Estado.

#### <span id="page-26-0"></span>**15. Plan de explotación.**

#### <span id="page-26-1"></span>**Coste de personal:**

El coste de personal viene dado por nuestras necesidades de contratar a un empleado y la formación de otros dos, como se ha mencionado anteriormente en el plan de recursos humanos.

#### <span id="page-26-2"></span>**Costes aprovisionamiento:**

El aprovisionamiento es el material necesario para realizar la actividad empresarial a la que se dedica esta línea de negocio.

El coste viene dado por los materiales utilizados para la fabricación de nuestros productos. Incluiremos en estos gastos tanto el papel, el cual, tiene un coste de 10% sobre el precio de venta, como el tóner que tiene precio por unidad de 840€.

#### <span id="page-27-0"></span>**Coste suministros:**

Dentro de los suministros vamos a incluir el incremento eléctrico que vamos a tener al introducir la nueva maquinaria.

Todos los costes están disponibles en el anexo 5.

#### <span id="page-27-1"></span>**16. Presentación del resultado contable después de impuestos.**

En la siguiente tabla podemos ver reflejado los resultados de nuestro proyecto de impresión digital, en él se muestran todos los ingresos que vamos a obtener de la actividad y los gastos que ello conlleva. Hemos obtenido unos resultados positivos en todos los años ya que tenemos una buena previsión de ventas debido al buen conocimiento del mercado, ya que por nuestra experiencia en el sector el rango de clientes es alto. Para el resultado después de impuestos aplicamos un 25% de impuesto de sociedades como es correspondiente a una PYME.

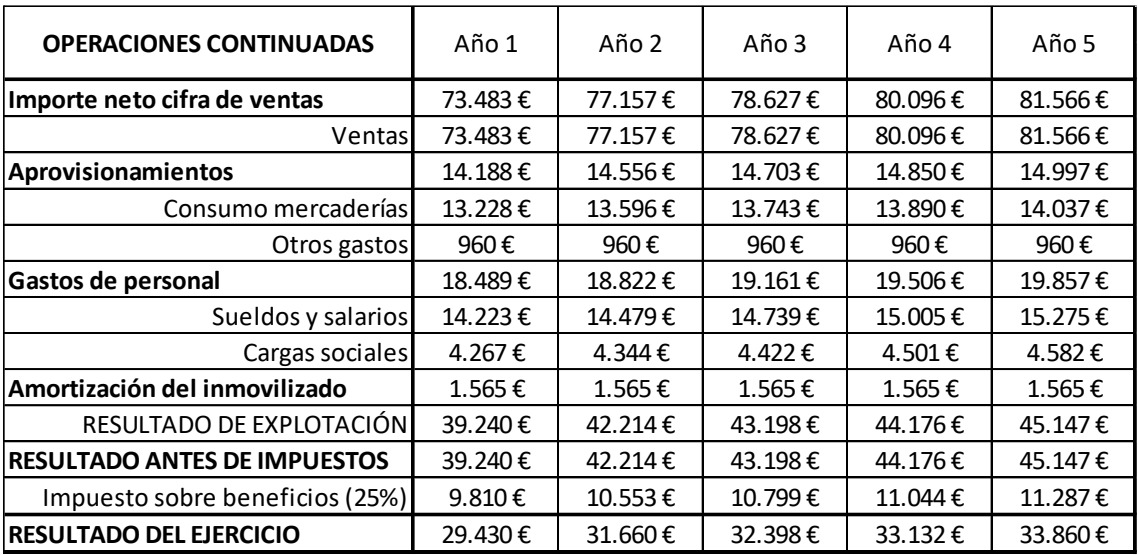

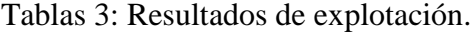

Fuente: Elaboración propia

#### ANÁLISIS DE VIABILIDAD.

Después de haber analizado los gastos e ingresos de la actividad y mostrar el resultado de explotación, vamos a continuar con analizar la viabilidad del proyecto de impresión digital y ver si es rentable.

#### <span id="page-28-0"></span>**17. Cálculo de flujos de caja.**

Los flujos de caja muestran las salidas y entradas reales de dinero, estopermite saber más fácilmente el estado sobre la empresa, indicando la liquidez de nuestro negocio.

Como se puede ver en la siguiente tabla tenemos unos flujos de caja positivos, esto es más importante que el resultado contable, ya que esto nos permite conocer realmente de que dinero disponemos y si vamos a poder afrontar los siguientes pagos que vaya surgiendo de la actividad del negocio.

#### Tabla 4: Flujos de caja.

|                                          | Año 0            | Año 1   | Año 2   | Año 3   | Año 4   | Año 5   |
|------------------------------------------|------------------|---------|---------|---------|---------|---------|
| <b>FLUJO DE EFEC. ACT.DE EXPLOTACIÓN</b> |                  | 30.995€ | 33.226€ | 33.964€ | 34.697€ | 35.426€ |
| Resultado ej.                            |                  | 29.430€ | 31.660€ | 32.398€ | 33.132€ | 33.860€ |
| Ajustes del resultado                    |                  | 1.565€  | 1.565€  | 1.565€  | 1.565€  | 1.565€  |
| Amortizacion del inmov.                  |                  | 1.565€  | 1.565€  | 1.565€  | 1.565€  | 1.565€  |
| <b>FLUJO DE EFEC. ACT. DE INVERSIÓN</b>  | $-26.903 \notin$ | 0€      | 0€      | 0€      | 0€      | 0€      |
| Pagos por inversiones                    | 26.903€          | 0€      | 0€      | 0€      | 0€      | 0€      |
| <b>TOTAL FLUJO DE CAJA</b>               | -26.903€         | 30.995€ | 33.226€ | 33.964€ | 34.697€ | 35.426€ |

Fuente: Elaboración propia

#### <span id="page-28-1"></span>**18. Cálculo de la tasa de actualización.**

La tasa de actualización o descuento se utiliza para actualizar los flujos de caja futuros a la hora de valorar nuestra inversión. Esta tasa la entendemos como la rentabilidad mínima exigida para compensar el coste de los recursos aportados, propios en nuestro caso ya que no usamos financiación ajena, para obtener una rentabilidad superior al coste de dichos recursos.Para calcularlo, nos hemos centrado en el coste de oportunidad que tiene nuestra empresa por invertir en esta línea de negocio, en vez de bonos de renta fija, ya que estos serían una inversión sin mucho riesgo para una PYME, además de incluir un diferencial de riesgo, en este caso la prima de riesgo.

Nuestro coste de los recursos propios sería de un 0,44% el cual es la rentabilidad media de la renta fija actual más la prima de riesgo que es 0%.

Tasa de actualización = coste recursos propios + diferencial por riesgo =  $0,44\%$ 

Rentabilidad del bono de Spain 10 Year vs Germany 10 Year **Spread**  $\overline{\phantom{a}}$  Madrid **R**. Añadir a cartera  $\mathbf{A}$  Crear alerta Tipo: **Bonn**  $*107.60.0(0.00%)$ Estado Grupo: Mercado España 0 07/09 - Mercado cerrado. (Aviso legal)

Figura 7: Rendimiento renta fija en España y prima de riesgo.

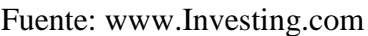

Rendimiento

0.443

Anterior

0.442

Máximo

0.447

Minimo

0.425

#### <span id="page-29-0"></span>**19. Evaluación económica del proyecto.**

Nombre :

España 5A

Para la evaluación de nuestra inversión vamos a utilizar diferentes métodos que nos permitirán determinar si nuestro proyecto es viable. Para ello vamos a utilizar diferentes métodos como: VAN, TIR y umbral de rentabilidad.

#### <span id="page-29-1"></span>**VAN:**

El van es un criterio de inversión que consiste en actualizar todos los flujos de caja generados de la actividad económica de nuestro proyecto. Se utiliza para valorar nuestra inversión en el momento cero y tomar una decisión acerca de la viabilidad del proyecto.

Para calcularlo necesitaremos los flujos de caja generados y una tasa de actualización, la expresión se mostrará a continuación. La conclusión para aceptar un VAN es que el resultado obtenido sea mayor que cero.

$$
VAN = -CO + \sum \frac{Ft}{(1+k)^t}
$$

Donde "C0" es la inversión inicial, "Ft" es el sumatorio de todos los flujos de caja generados y "k" es nuestra tasa de actualización (0,44%).

El VAN que hemos obtenido es de 138550€ esto nos indica que debemos aceptar la inversión, el hecho de que para nuestra línea de negocio no haya requerido una inversión excesivamente costosa debido a que no es una constitución completa de otra empresa, permite que la recuperación de la inversión sea rápida y rentable, esto se mostrara también reflejado en la TIR obtenida.

VAN en anexo 8.

#### <span id="page-30-0"></span>**TIR:**

La tasa interna de rentabilidad permite conocer la rentabilidad media que se va a obtener de una inversión, tanto positiva como negativa. Para calcularla solo necesitaremos los flujos de caja generados a partir de nuestra inversión.

El criterio de aceptar una TIR es que el rendimiento obtenido sea superior a nuestra tasa de actualización (0,44%).

La TIR obtenida de nuestro proyecto es de 117% por lo que aceptamos la inversión.

$$
0 = -C0 + \sum \frac{Ft}{(1 + TIR)^t}
$$

Donde "C0" muestra el desembolso inicial, "Ft" el sumatorio de los flujos de caja y "TIR" es el rendimiento obtenido.

TIR en anexo 8.

#### <span id="page-30-1"></span>**Umbral de rentabilidad:**

El umbral de rentabilidad es fundamental para saber el nivel de ventas mínimo para cubrir nuestros gastos, es aquel punto donde nuestro beneficio sería cero. Esto permite anticiparse a saber que volumen de ventas deberíamos tener para hacer frente a nuestra inversión. En la siguiente tabla vemos con que nivel de ventas en **unidades** cubrimos nuestros costes.

| <b>UMBRAL DE RENTABILIDAD</b> |                 |                 |                 |                 |            |  |  |
|-------------------------------|-----------------|-----------------|-----------------|-----------------|------------|--|--|
|                               | Año 1           | Año 2           | Año 3           | Año 4           | Año 5      |  |  |
| Coste fijo anual              | 18.489,35€      | 18.822,16€      | 19.160,96€      | 19.505,86€      | 19.856,96€ |  |  |
| Coste variable anual          | 14.188,28€      | 14.555,70€      | 14.702,66€      | 14.849,63€      | 14.996,60€ |  |  |
| Unidades vendidas             | 169700          | 178185          | 181579          | 184973          | 188367     |  |  |
| Ventas                        | 73.482,84 €     | 77.156,99€      | 78.626,64€      | 80.096,30€      | 81.565,96€ |  |  |
| Precio venta unitario         | $0.43 \epsilon$ | $0.43 \epsilon$ | $0.43 \epsilon$ | $0.43 \epsilon$ | $0,43 \in$ |  |  |
| Coste variable unitario       | $0,0836 \in$    | 0,0817€         | $0,0810 \in$    | 0,0803€         | 0,0796€    |  |  |
| Umbral de rentabilidad        | 52916           | 53574           | 54428           | 55299           | 56188      |  |  |

Tabla 5: Umbral de rentabilidad.

Para calcularlo usaremos la siguiente formular:

 $Q = CF/(Pv \cdot Unitario - Cv \cdot UNitario)$ 

Donde "Q" es la cantidad en **unidades** que igualaría ingresos a gastos, "CF" son los costes fijos en los que incurrimos, aunque no produzcamos ninguna unidad, "Pv. Unitario" muestra el precio de venta por unidad y "Cv. Unitario" el coste variable de esa unidad vendida, ya que este coste varía en función de la producción.

#### <span id="page-31-0"></span>**20. Determinación de la rentabilidad para el inversor.**

Puesto que no utilizamos financiación ajena, la rentabilidad para el inversor, es decir nosotros, coincide con los valores obtenidos por la TIR.

#### <span id="page-31-1"></span>**21. Análisis de sensibilidad.**

Para el análisis de sensibilidad vamos a proponer tres escenarios en los cuales se mostrará diferentes situaciones en las que se podría incurrir, de este modo veremos como puede afectar una situación adversa a nuestra inversión y plan de negocio. Las tres situaciones de una manera u otra afectan negativamente al resultado, y podemos ver hasta que punto podemos sufrir una bajada de las ventas o un incremento de los costes.

El primer escenario muestra como puede variar nuestras cifras si nuestras ventas disminuyen en un 30%. Como podemos ver, tras esta bajada en los ingresos el VAN obtenido es de 76063€, y en cuanto la TIR desciende a un 70%. A pesar de esta bajada de las ventas nuestra inversión sigue siendo rentable y se podría continuar con el negocio.

El segundo escenario muestra como varía el resultado, si para realizar el mismo trabajo fuera necesario operarios extra. Dentro de este escenario mostramos dos posibilidades (ambos casos sin incremento de producción): en un primer caso seria añadir un operario extra, esto supone doblar el coste de salarios para esta misma producción, como se puede ver, la inversión seguiría siendo rentable, aunque la rentabilidad obtenida estaría muy ajustada, prácticamente solo cubriría gastos por lo que sin un aumento de producción no merece la pena contratar a un segundo empleado. El segundo caso sería añadir dos operarios, en esta situación ya no se muestran resultados que permitan continuar con la inversión, seria inviable al menos sin un aumento de producción significativo. La mejor opción para este escenario es continuar con un solo empleado dedicado a esta línea, al menos para este nivel de ventas.

Como ultimo escenario se muestra la posibilidad de una gran reparación en la maquinaria, en maquinarias de este nivel cualquier reparación lleva un gran coste, además, esto provocaría una parada en la producción que además del coste de reparación supone no cumplir con las entregas a los clientes. Hemos planteado una gran reparación en el peor de los casos de 10000€, además, de este gasto nuestro negocio podría asumir una bajada de hasta un 37%, superar este límite conllevaría a no cubrir los gastos e incurrir en perdidas.

Anexos: 9, 10, 11 y 12 respectivamente.

#### CONCLUSIONES.

Este proyecto ha permitido conocer por separado cada uno de los pasos a seguir en la realización de un negocio, en este caso una ampliación en los servicios ofrecidos por una empresa ya existente.

Como se puede ver, antes de aventurarse en cualquier actividad empresarial, es necesario la realización de un estudio, este debe estar formado por una serie de pasos previamente planificados, en los que se recoja detalladamente todo lo necesario para la actividad empresarial y que se adapte lo mejor posible a la realidad del futuro del negocio.

Dentro de nuestro análisis hemos comenzado por el estudio del entorno, esto nos ha permitido saber donde estamos posicionados dentro de esta industria, y para ello aplicamos métodos de análisis como el PEST. Además, se hace uso de otros instrumentos como las fuerzas de Porter y DAFO, de esta manera, una vez que sabemos como estamos posicionados, podemos saber a quién dirigir nuestros productos y de que manera podemos introducirnos en el mercado.

Conjuntamente al análisis del entorno va unido un plan de marketing, el cual nos permite darnos a conocer dentro del mercado ya que sin esto nunca se alcanzará las ventas previstas.

A continuación, pasamos al análisis económico del negocio, aquí vemos numéricamente todo lo relacionado para el funcionamiento de la actividad, donde se muestra nuestra inversión inicial, todos nuestros costes, planificación de ventas y todo en conjunto para dar lugar al resultado contable previsto.

Por último, tras haber realizado todo el estudio económico, siempre es necesario un análisis de viabilidad, aquí vemos si realmente merece la pena la realización de un negocio así. Utilizamos métodos que muestran la rentabilidad de la inversión y la recuperación de esta como el VAN y TIR, y las ventas mínimas que debemos realizar para cubrir gastos mediante el umbral de rentabilidad. Además, sometemos nuestro análisis a situaciones adversar al negocio como bajadas de ventas o grandes reparaciones, también la posibilidad de incluir nuevos operarios y los gastos que ello conlleva.

Como conclusión de todo el trabajo realizado, vemos que la realización de este negocio muestra un gran resultado, que incluso en peores condiciones podríamos obtener una rentabilidad y hacer crecer nuestro negocio actual.

#### BIBLIOGRAFIA.

CARRASCO, D (1984) *"Resultado de la empresa: Justificación económica e interpretación contable"*, Técnica Contable, núm. 424.

CASANOVAS PARELLA, I. (1976*): Representación contable de flujos económicos y financieros*, Hispano Europea, Barcelona.

CERVIÑO FERNÁNDEZ, J. (2006): Marketing Internacional: *Nuevas perspectivas para un mercado globalizado* (Empresas y Gestión). Editorial Pirámide.

CUADRADO, A (1983): *Cash-flow y flujos de recursos*, Instituto de Planificación Contable, Madrid.

GONZÁLEZ PASACUAL, J. (2011): *Análisis de la empresa a través de su información económico financieras.* Editorial Pirámide.

LÓPEZ CORRALES, F., MARENQUE ÁLVAREZ-SANTULLANO, M y ANIDO CRESPO, M. (2013): *Matemáticas financieras básicas*. Editorial Garceta Grupo.

MASCAREÑAS, JUAN. Monografías sobre Finanzas Corporativas (2008). "*La Valoración de proyectos de inversión productivos".* Universidad Complutense de Madrid.

ROCA, F., ROJAS, J. (2013): *Evaluación de Proyectos para Emprendedores.* Editorial Createspace.

SAPAG CHAIN, NASSIR. (2000): *Criterios de Evaluación de Proyectos.*

SATESMASES MESTRES, M. (2012): *Marketing: conceptos y estrategias.* Pirámide.

SUÁREZ. A.S. (2005): *Decisiones óptimas de inversión y financiación en la empresa.*  Pirámide.

#### WEBGRAFIA.

[www.investing.com](http://www.investing.com/)

[www.eleconomista.es](http://www.eleconomista.es/)

[www.boe.es](http://www.boe.es/)

[www.agenciatributaria.es](http://www.agenciatributaria.es/)

[www.ine.es](http://www.ine.es/)

[www.seg-social.es](http://www.seg-social.es/)

[www.xerox.es](http://www.xerox.es/)

[www.otzarreta.com](http://www.otzarreta.com/)

<https://www.webyempresas.com/el-analisis-pest/>

[http://exportarenaragon.es/la-economia-aragonesa-se-consolida-presenta-tendencias](http://exportarenaragon.es/la-economia-aragonesa-se-consolida-presenta-tendencias-crecimiento-positivo/)[crecimiento-positivo/](http://exportarenaragon.es/la-economia-aragonesa-se-consolida-presenta-tendencias-crecimiento-positivo/)

[https://blog.bankinter.com/economia/-/noticia/2016/8/31/prevision-tipos-interes](https://blog.bankinter.com/economia/-/noticia/2016/8/31/prevision-tipos-interes-europa)[europa#](https://blog.bankinter.com/economia/-/noticia/2016/8/31/prevision-tipos-interes-europa)

[https://www.heraldo.es/noticias/aragon/2018/04/26/aragon-sigue-perdiendo-habitantes](https://www.heraldo.es/noticias/aragon/2018/04/26/aragon-sigue-perdiendo-habitantes-pesar-del-aumento-poblacion-extranjera-1237134-300.html)[pesar-del-aumento-poblacion-extranjera-1237134-300.html](https://www.heraldo.es/noticias/aragon/2018/04/26/aragon-sigue-perdiendo-habitantes-pesar-del-aumento-poblacion-extranjera-1237134-300.html)

[https://www.interempresas.net/Graficas/Articulos/210568-El-sector-de-las-artes](https://www.interempresas.net/Graficas/Articulos/210568-El-sector-de-las-artes-graficas-se-recupera-de-forma-asimetrica.html)[graficas-se-recupera-de-forma-asimetrica.html](https://www.interempresas.net/Graficas/Articulos/210568-El-sector-de-las-artes-graficas-se-recupera-de-forma-asimetrica.html)

[www.interempresas.net](http://www.interempresas.net/)

[www.lagranimprenta.es](http://www.lagranimprenta.es/)

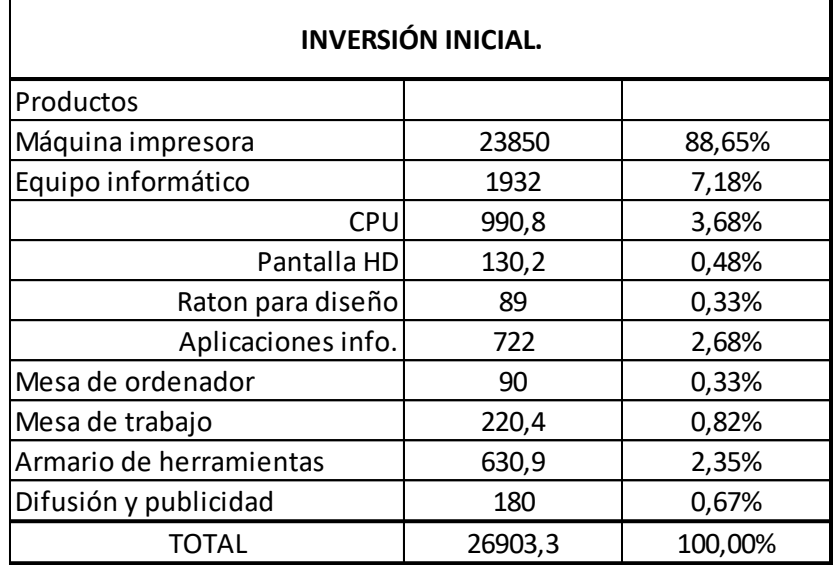

## Anexo 1: Inversión inicial.

Fuente: Elaboración propia.

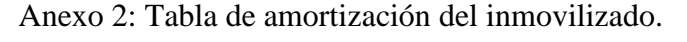

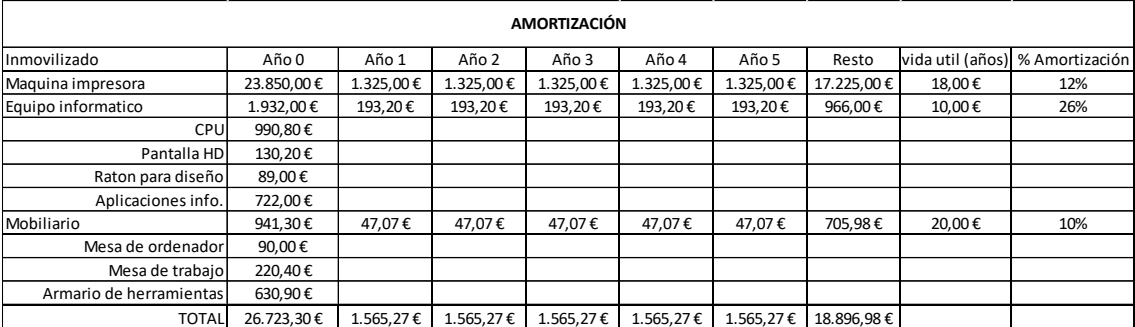

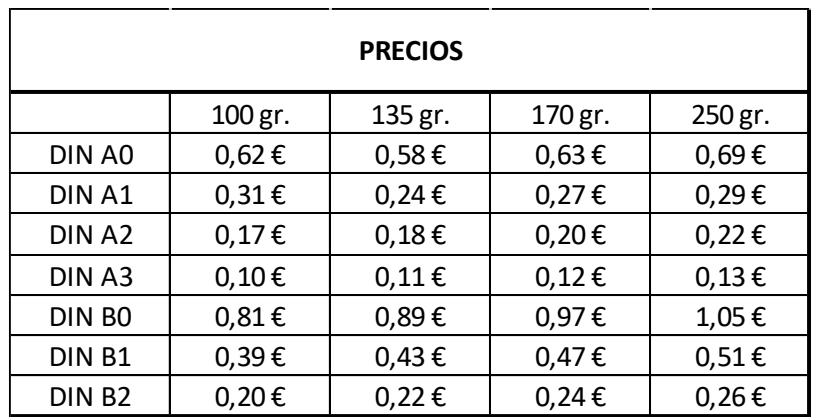

# Anexo 3: Precios de venta.

### Anexo 4: Previsión de ventas.

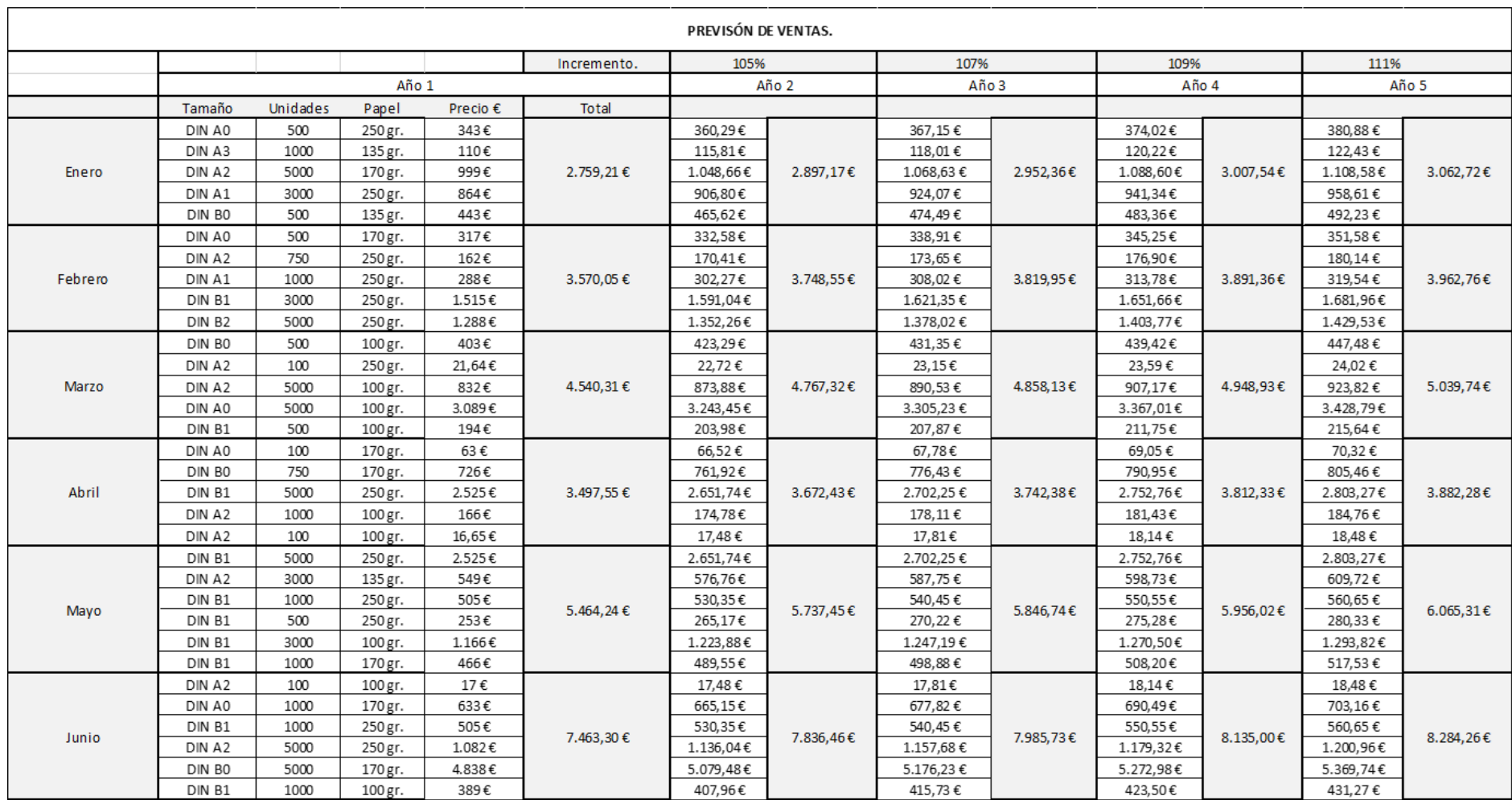

|                  |                    |        |               | Incremento. | 105%       |           | 107%       |           | 109%       |           | 111%       |           |            |
|------------------|--------------------|--------|---------------|-------------|------------|-----------|------------|-----------|------------|-----------|------------|-----------|------------|
|                  |                    |        | Año 1         |             |            | Año 2     |            | Año 3     |            | Año 4     |            | Año 5     |            |
|                  | DIN <sub>B2</sub>  |        | 10000 135 gr. | 2.179,47€   |            | 2.288,44€ |            | 2.332,03€ |            | 2.375,62€ |            | 2.419,21€ |            |
|                  | DIN B1             |        | 100 100 gr.   | 38,85€      |            | 40,80€    |            | 41,57€    |            | 42,35€    |            | 43,13€    |            |
|                  | DIN BO             |        | 3000 250 gr.  | 3.144,44€   |            | 3.301,66€ |            | 3.364,55€ |            | 3.427,44€ |            | 3.490,33€ |            |
| Julio            | DIN A2             |        | 5000 100 gr.  | 832,27€     | 8.567,90€  | 873,88€   | 8.996,30€  | 890,53€   | 9.167,66€  | 907,17€   | 9.339,02 € | 923,82€   | 9.510,37€  |
|                  | DIN B1             |        | 100 170 gr.   | 46,62€      |            | 48,96€    |            | 49,89€    |            | 50,82€    |            | 51,75€    |            |
|                  | DIN A1             |        | 5000 250 gr.  | 1.439,36€   |            | 1.511,33€ |            | 1.540,12€ |            | 1.568,90€ |            | 1.597,69€ |            |
|                  | DIN BO             |        | 1000 135 gr.  | 886,89€     |            | 931,24€   |            | 948,98€   |            | 966,71€   |            | 984,45€   |            |
|                  | DIN B1             |        | 5000 100 gr.  | 1.942,67€   |            | 2.039,80€ |            | 2.078,65€ |            | 2.117,51€ |            | 2.156,36€ |            |
|                  | DIN A3             |        | 5000 135 gr.  | 551,47€     |            | 579,04€   |            | 590,07€   |            | 601,10€   |            | 612,13€   |            |
|                  | DIN A1             |        | 100 135 gr.   | 24,36€      |            | 25,58€    |            | 26,06€    |            | 26,55€    |            | 27,04€    |            |
| Agosto           | DIN AO             |        | 3000 250 gr.  | 2.058,81€   | 8.906,68€  | 2.161,75€ | 9.352,01€  | 2.202,93€ | 9.530,14€  | 2.244,10€ | 9.708.28€  | 2.285,28€ | 9.886,41€  |
|                  | DIN B1             |        | 500 100 gr.   | 194,27€     |            | 203,98€   |            | 207,87€   |            | 211,75€   |            | 215,64€   |            |
|                  | DIN BO             |        | 3000 250 gr.  | 3.144,44€   |            | 3.301,66€ |            | 3.364,55€ |            | 3.427,44€ |            | 3.490,33€ |            |
|                  | DIN <sub>B2</sub>  |        | 5000 100 gr.  | 990,67€     |            | 1.040,20€ |            | 1.060,01€ |            | 1.079,83€ |            | 1.099,64€ |            |
|                  | DIN BO             |        | 3000 250 gr.  | 3.144,44€   | 5.346,47€  | 3.301,66€ |            | 3.364,55€ |            | 3.427,44€ | 5.827,65€  | 3.490,33€ |            |
|                  | DIN <sub>B1</sub>  |        | 1000 250 gr.  | 505,09€     |            | 530,35€   | 5.613,79€  | 540,45€   | 5.720,72€  | 550,55€   |            | 560,65€   | 5.934,58€  |
| Septiembre       | DIN A1             |        | 5000 250 gr.  | 1.439,36€   |            | 1.511,33€ |            | 1.540,12€ |            | 1.568,90€ |            | 1.597,69€ |            |
|                  | DIN <sub>B2</sub>  |        | 1000 250 gr.  | 257,57€     |            | 270,45€   |            | 275,60€   |            | 280,75€   |            | 285,91€   |            |
|                  | DIN A1             |        | 5000 250 gr.  | 1.439,36€   |            | 1.511,33€ |            | 1.540,12€ | 5.601,91€  | 1.568,90€ |            | 1.597,69€ | 5.811,32€  |
| Octubre          | DIN AO             |        | 3000 100 gr.  | 1.853,40€   | 5.235,43€  | 1.946,07€ | 5.497,20€  | 1.983,14€ |            | 2.020,21€ | 5.706,62€  | 2.057,27€ |            |
|                  | DIN <sub>B1</sub>  |        | 5000 100 gr.  | 1.942,67€   |            | 2.039,80€ |            | 2.078,65€ |            | 2.117,51€ |            | 2.156,36€ |            |
|                  | DIN AO             |        | 5000 250 gr.  | 3.431,35€   |            | 3.602,92€ |            | 3.671,54€ | 8.156,81€  | 3.740,17€ |            | 3.808,80€ | 8.461,74€  |
|                  | DIN A3             |        | 1000 170 gr.  | 120,32€     |            | 126,34€   |            | 128,74€   |            | 131,15€   |            | 133,56€   |            |
| Noviembre DIN B2 |                    |        | 750 170 gr.   | 178,32€     | 7.623,19€  | 187,24€   | 8.004,35€  | 190,80€   |            | 194,37€   | 8.309,28€  | 197,94€   |            |
|                  | DIN BO             |        | 1000 100 gr.  | 806,27€     |            | 846,58€   |            | 862,71€   |            | 878,83€   |            | 894,96€   |            |
|                  | DIN A1             |        | 10000 100 gr. | 3.086,93€   |            | 3.241,28€ |            | 3.303,02€ |            | 3.364,76€ |            | 3.426,50€ |            |
|                  | DIN AO             |        | 3000 170 gr.  | 1.900,44€   |            | 1.995,46€ |            | 2.033,47€ |            | 2.071,48€ |            | 2.109,49€ |            |
|                  | DIN <sub>B2</sub>  |        | 750 135 gr.   | 163,46€     |            | 171,63€   |            | 174,90€   |            | 178,17€   |            | 181,44€   |            |
|                  | DIN AO             |        | 5000 250 gr.  | 3.431,35€   | 10.508,52€ | 3.602,92€ |            | 3.671,54€ |            | 3.740,17€ |            | 3.808,80€ |            |
| Diciembre        | DIN A1             |        | 5000 100 gr.  | 1.543,47€   |            | 1.620,64€ | 11.033,95€ | 1.651,51€ | 11.244,12€ | 1.682,38€ | 11.454,29€ | 1.713,25€ | 11.664,46€ |
|                  | DIN <sub>B2</sub>  |        | 500 135 gr.   | 108,97€     |            | 114,42€   |            | 116,60€   |            | 118,78€   |            | 120,96€   |            |
|                  | DIN A <sub>2</sub> |        | 1000 250 gr.  | 216,39€     |            | 227,21€   |            | 231,54€   |            | 235,86€   |            | 240,19€   |            |
|                  | DIN BO             |        | 3000 250 gr.  | 3.144,44€   |            | 3.301,66€ |            | 3.364,55€ |            | 3.427,44€ |            | 3.490,33€ |            |
|                  | <b>TOTAL</b>       | 169700 |               |             | 73.482,84€ |           | 77.156,99€ |           | 78.626,64€ |           | 80.096,30€ |           | 81.565,96€ |
|                  |                    |        |               |             |            | Copias    | 178185     | Copias    | 181579     | Copias    | 184973     | Copias    | 188367     |

Fuente: Elaboración propia .

### Anexo 5: Costes.

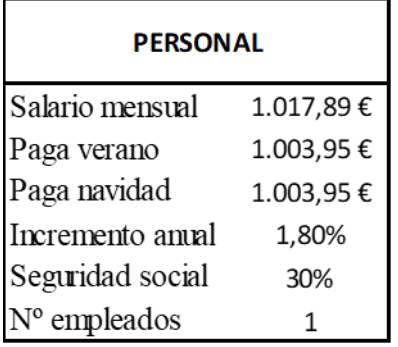

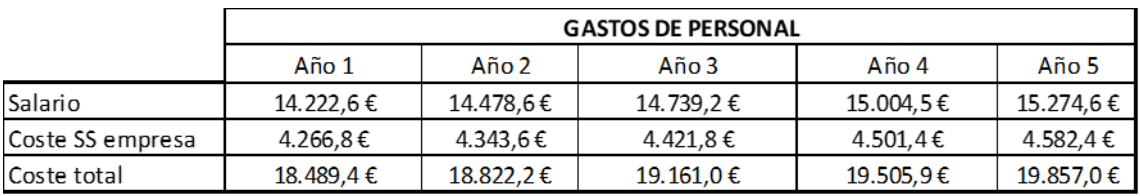

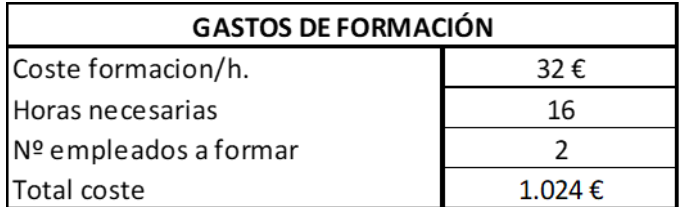

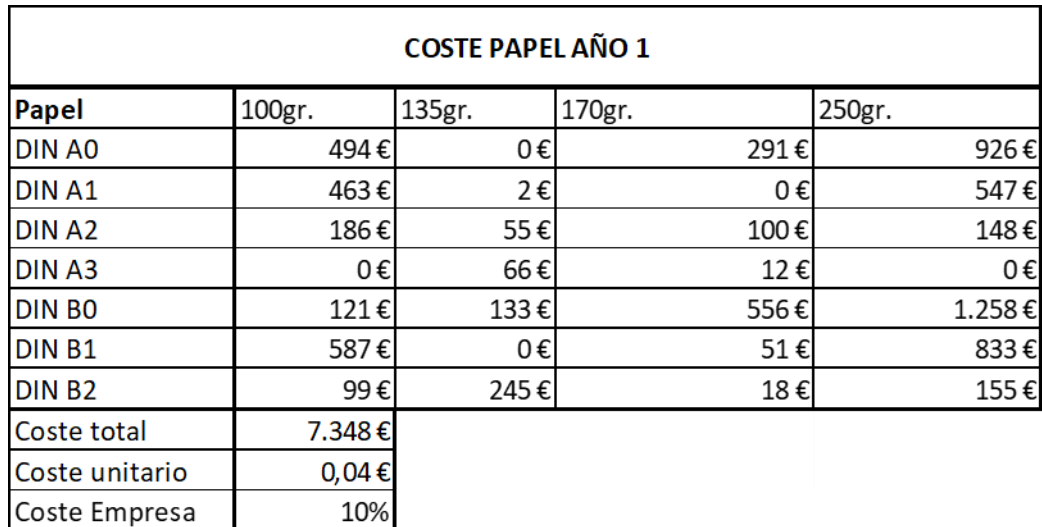

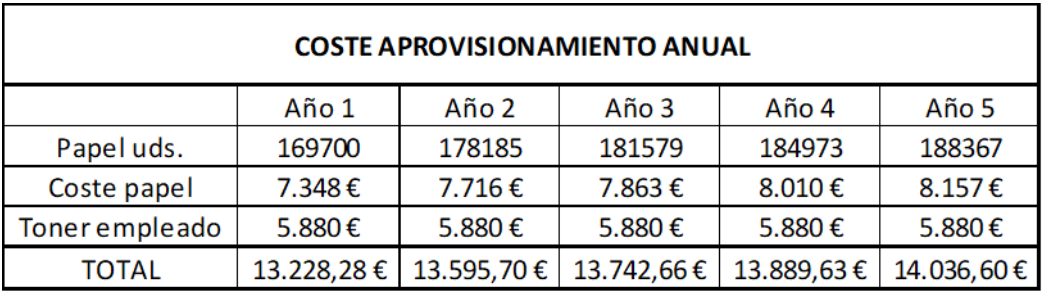

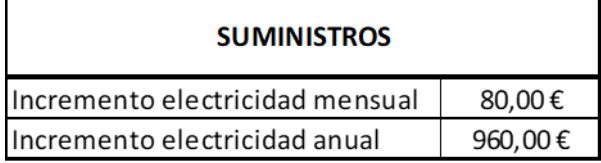

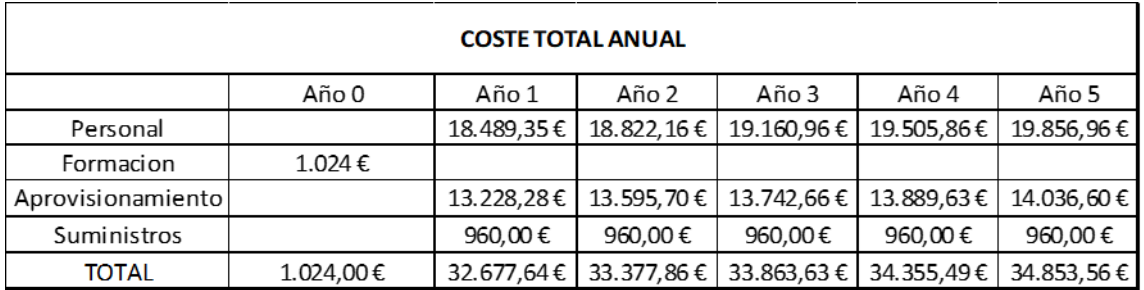

| <b>OPERACIONES CONTINUADAS</b>      | Año 1   | Año 2   | Año 3   | Año 4   | Año 5   |
|-------------------------------------|---------|---------|---------|---------|---------|
| Importe neto cifra de ventas        | 73.483€ | 77.157€ | 78.627€ | 80.096€ | 81.566€ |
| Ventasl                             | 73.483€ | 77.157€ | 78.627€ | 80.096€ | 81.566€ |
| <b>Aprovisionamientos</b>           | 14.188€ | 14.556€ | 14.703€ | 14.850€ | 14.997€ |
| Consumo mercaderías                 | 13.228€ | 13.596€ | 13.743€ | 13.890€ | 14.037€ |
| Otros gastos                        | 960€    | 960€    | 960€    | 960€    | 960€    |
| Gastos de personal                  | 18.489€ | 18.822€ | 19.161€ | 19.506€ | 19.857€ |
| Sueldos y salarios                  | 14.223€ | 14.479€ | 14.739€ | 15.005€ | 15.275€ |
| Cargas sociales                     | 4.267€  | 4.344€  | 4.422€  | 4.501€  | 4.582€  |
| Amortización del inmovilizado       | 1.565€  | 1.565€  | 1.565€  | 1.565€  | 1.565€  |
| RESULTADO DE EXPLOTACIÓN            | 39.240€ | 42.214€ | 43.198€ | 44.176€ | 45.147€ |
| <b>RESULTADO ANTES DE IMPUESTOS</b> | 39.240€ | 42.214€ | 43.198€ | 44.176€ | 45.147€ |
| Impuesto sobre beneficios (25%)     | 9.810€  | 10.553€ | 10.799€ | 11.044€ | 11.287€ |
| <b>RESULTADO DEL EJERCICIO</b>      | 29.430€ | 31.660€ |         | 33.132€ | 33.860€ |

Anexo 6: Resultado del ejercicio.

# Anexo 7: Flujos de caja.

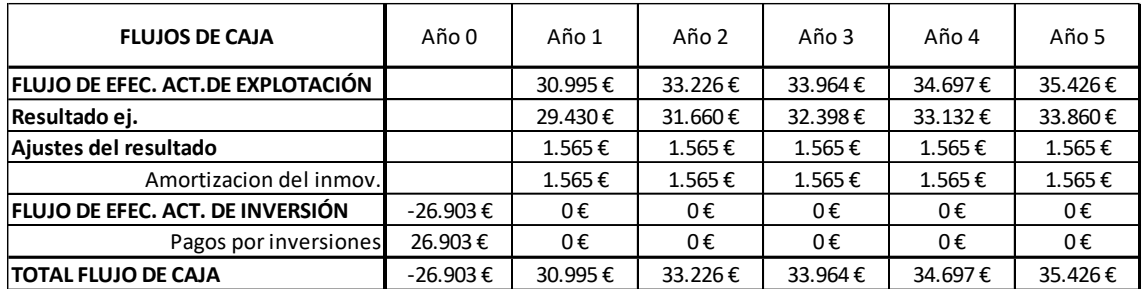

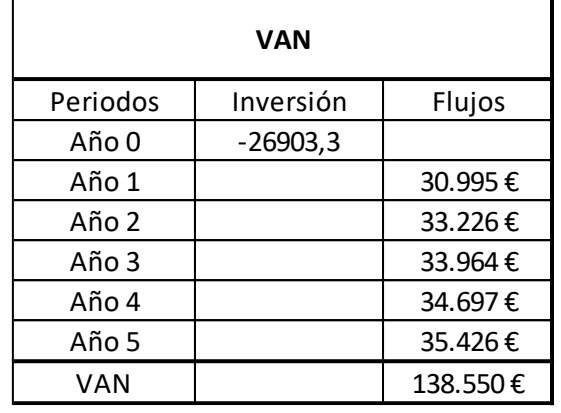

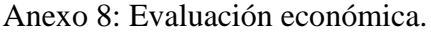

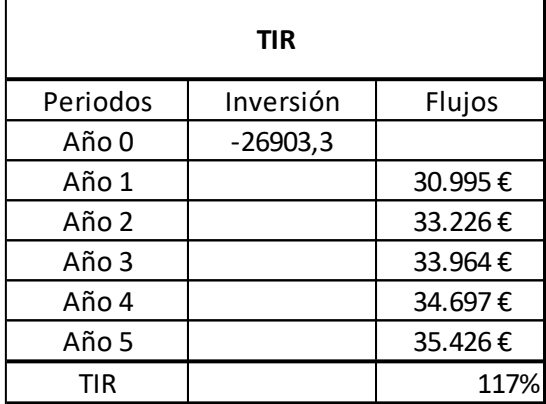

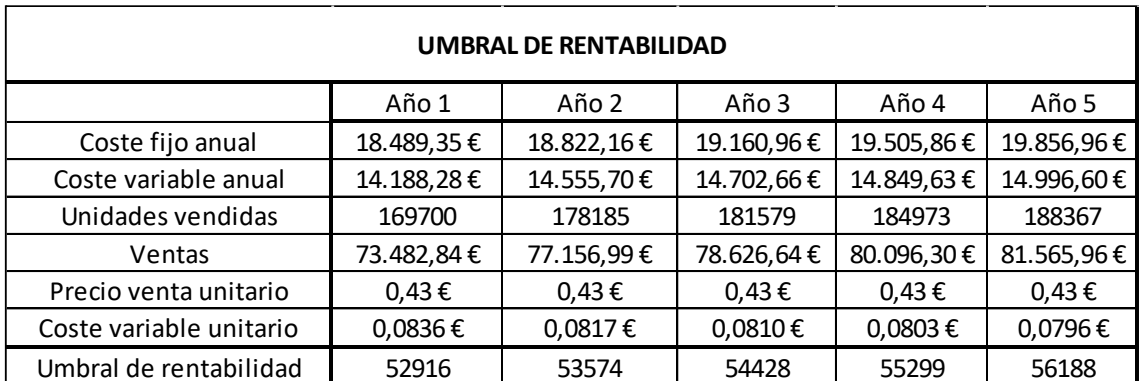

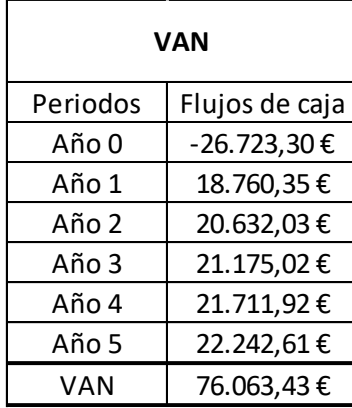

| TIR      |                |  |  |  |  |
|----------|----------------|--|--|--|--|
| Periodos | Flujos de caja |  |  |  |  |
| Años 0   | -26.723,30€    |  |  |  |  |
| Años 1   | 18.760,35€     |  |  |  |  |
| Años 2   | 20.632,03€     |  |  |  |  |
| Años 3   | 21.175,02€     |  |  |  |  |
| Años 4   | 21.711,92€     |  |  |  |  |
| Años 5   | 22.242,61€     |  |  |  |  |
| TIR      | 70%            |  |  |  |  |

Anexo 9: Análisis de sensibilidad: Bajada de un 30% de las ventas.

Anexo 10: Análisis de sensibilidad: Mismo nivel de ventas con 2 empleados.

| VAN      |                |  |  |  |
|----------|----------------|--|--|--|
| Periodos | Flujos de caja |  |  |  |
| Año 0    | -26.723,30€    |  |  |  |
| Año 1    | 3.826,50€      |  |  |  |
| Año 2    | 6.134,80€      |  |  |  |
| Año 3    | 6.441,09€      |  |  |  |
| Año 4    | 6.729,09€      |  |  |  |
| Año 5    | 6.998,47€      |  |  |  |
| VAN      | 2.969,82€      |  |  |  |

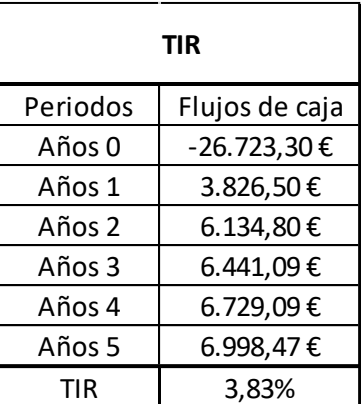

Anexo 11: Análisis de sensibilidad: Mismo nivel de ventas con 3 empleados.

| VAN      |                  |  |  |  |
|----------|------------------|--|--|--|
| Periodos | Flujos de caja   |  |  |  |
| Año 0    | -26.723,30€      |  |  |  |
| Año 1    | $-14.662,86 \in$ |  |  |  |
| Año 2    | $-12.687,36 \in$ |  |  |  |
| Año 3    | $-12.719,87$ €   |  |  |  |
| Año 4    | $-12.776,76$ €   |  |  |  |
| Año 5    | $-12.858,50€$    |  |  |  |
| VAN      | $-91.184,24€$    |  |  |  |

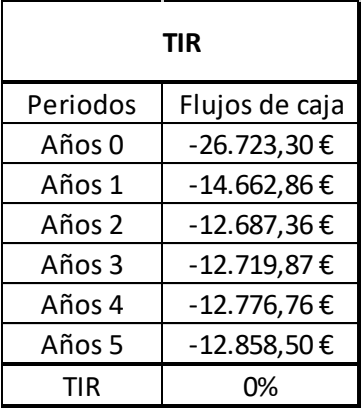

Anexo 12: Análisis de sensibilidad: Gran reparación y máxima bajada de producción posible.

| VAN      |                |  |  |  |  |
|----------|----------------|--|--|--|--|
| Periodos | Flujos de caja |  |  |  |  |
| Año 0    | -26.723,30€    |  |  |  |  |
| Año 1    | 3.616,55€      |  |  |  |  |
| Año 2    | 5.231,04€      |  |  |  |  |
| Año 3    | 5.671,16€      |  |  |  |  |
| Año 4    | 6.105,18€      |  |  |  |  |
| Año 5    | 6.532,99€      |  |  |  |  |
| VAN      | 49,50€         |  |  |  |  |

| <b>TIR</b> |                |  |  |  |
|------------|----------------|--|--|--|
| Periodos   | Flujos de caja |  |  |  |
| Años 0     | -26.723,30€    |  |  |  |
| Años 1     | 3.616,55€      |  |  |  |
| Años 2     | 5.231,04€      |  |  |  |
| Años 3     | 5.671,16€      |  |  |  |
| Años 4     | 6.105,18€      |  |  |  |
| Años 5     | 6.532,99€      |  |  |  |
| TIR        | በ%             |  |  |  |

Fuente: (Anexos:9, 10, 11, 12): Elaboración propia.